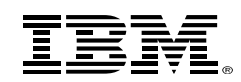

#### z/VM SSI and LGR Performance

Version 1.0

Bill Bitner z/VM Development Lab Client Focus & Care bitnerb@us.ibm.com

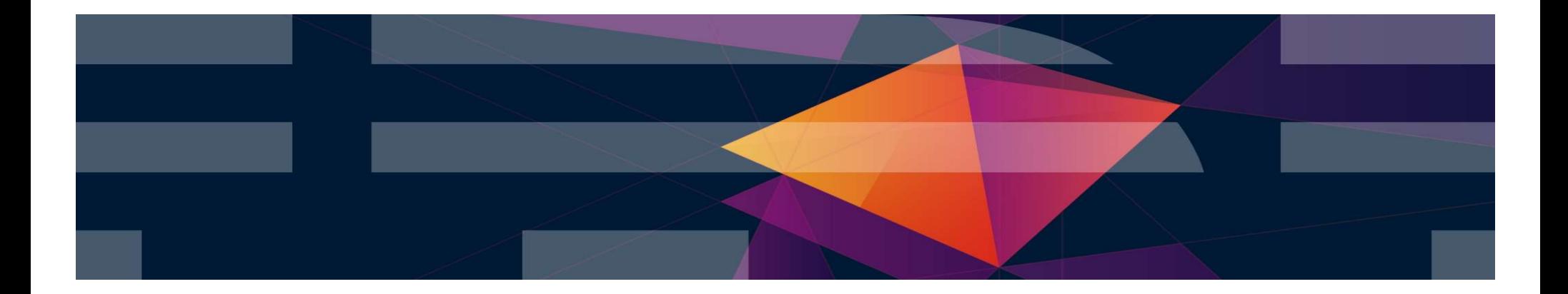

#### IBM Z

The following are trademarks of the International Business Machines Corporation in the United States and/or other countries.

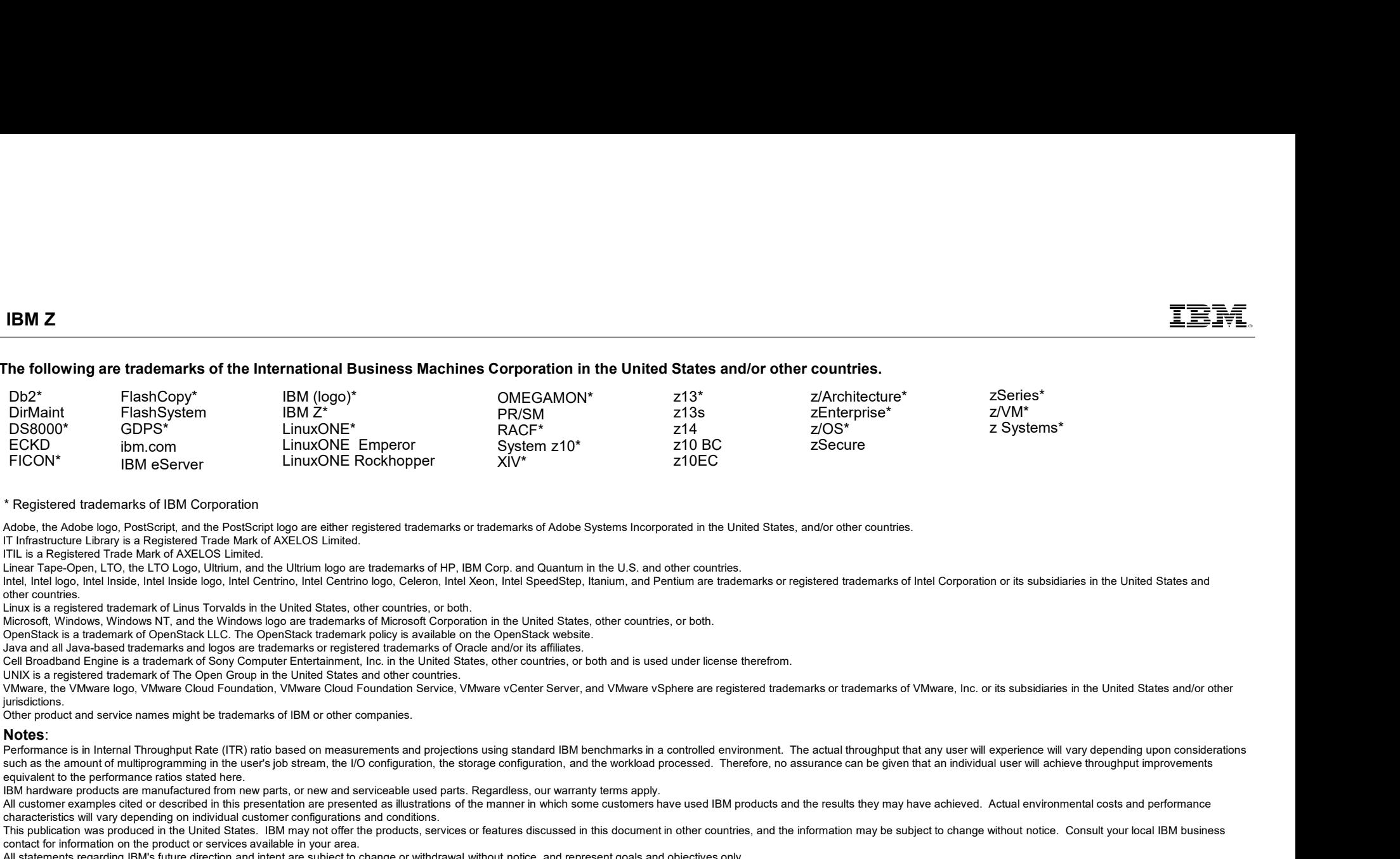

#### \* Registered trademarks of IBM Corporation

Adobe, the Adobe logo, PostScript, and the PostScript logo are either registered trademarks or trademarks of Adobe Systems Incorporated in the United States, and/or other countries.

IT Infrastructure Library is a Registered Trade Mark of AXELOS Limited.

ITIL is a Registered Trade Mark of AXELOS Limited.

Linear Tape-Open, LTO, the LTO Logo, Ultrium, and the Ultrium logo are trademarks of HP, IBM Corp. and Quantum in the U.S. and other countries.

Intel, Intel logo, Intel Inside, Intel Inside, Intel Inside logo, Intel Centrino, Intel Centrino logo, Celeron, Intel Xeon, Intel SpeedStep, Itanium, and Pentium are trademarks or registered trademarks of Intel Corporation other countries.

Linux is a registered trademark of Linus Torvalds in the United States, other countries, or both.

Microsoft, Windows, Windows NT, and the Windows logo are trademarks of Microsoft Corporation in the United States, other countries, or both.

OpenStack is a trademark of OpenStack LLC. The OpenStack trademark policy is available on the OpenStack website.

Java and all Java-based trademarks and logos are trademarks or registered trademarks of Oracle and/or its affiliates.

Cell Broadband Engine is a trademark of Sony Computer Entertainment, Inc. in the United States, other countries, or both and is used under license therefrom.

UNIX is a registered trademark of The Open Group in the United States and other countries.

jurisdictions.

Other product and service names might be trademarks of IBM or other companies.

#### Notes:

such as the amount of multiprogramming in the user's job stream, the I/O configuration, the storage configuration, and the workload processed. Therefore, no assurance can be given that an individual user will achieve throu equivalent to the performance ratios stated here.

IBM hardware products are manufactured from new parts, or new and serviceable used parts. Regardless, our warranty terms apply.

All customer examples cited or described in this presentation are presented as illustrations of the manner in which some customers have used IBM products and the results they may have achieved. Actual environmental costs a characteristics will vary depending on individual customer configurations and conditions.

This publication was produced in the United States. IBM may not offer the products, services or features discussed in this document in other countries, and the information may be subiect to change without notice. Consult y contact for information on the product or services available in your area.

All statements regarding IBM's future direction and intent are subject to change or withdrawal without notice, and represent goals and objectives only.

Information about non-IBM products is obtained from the manufacturers of those products or their published announcements. IBM has not tested those products and cannot confirm the performance, compatibility, or any other cl IBM products. Questions on the capabilities of non-IBM products should be addressed to the suppliers of those products.<br>Prices subject to change without notice. Contact your IBM representative or Business Partner for the m

PICON<br>
Property is the extent of INM Comparison of the registered interaction of Adda Bylance regented in the Ideal Bakis, and/or distribution to change in the contact or Business Partner interaction in the U.S. of the Con "Register the owner of the Constitution of the constitution of the constitution of the constitution of the constitution of the constitution of the constitution of the constitution of the constitution of the constitution of processing of Eligible Workloads of specific Programs expressly authorized by IBM as specified in the "Authorized Use Table for IBM Machines" provided at www.jbm.com/systems/support/machine warranties/machine code/aut.html other workload processing is authorized for execution on an SE. IBM offers SE at a lower price than General Processors/Central Processors because customers are authorized to use SEs only to process certain types and/or amo specified by IBM in the AUT.

#### **Background**

## Single System Image (SSI) Feature

Clustered Hypervisor with Live Guest Relocation

- Optional feature, available starting with z/VM 6.2 (No cost starting in z/VM 7.1)
- Connect up to four z/VM systems as members of a Single System Image cluster
- 
- Simplifies management of a multi-z/VM environment
	- Single user directory

- Cluster management from any member
	- Apply maintenance to all members in the cluster from one location
	- Issue commands from one member to operate on another
- Built-in cross-member capabilities
- Resource coordination and protection of network and disks
- Allows Live Guest Relocation of running Linux guests  $\sum_{z \text{NMS}}$

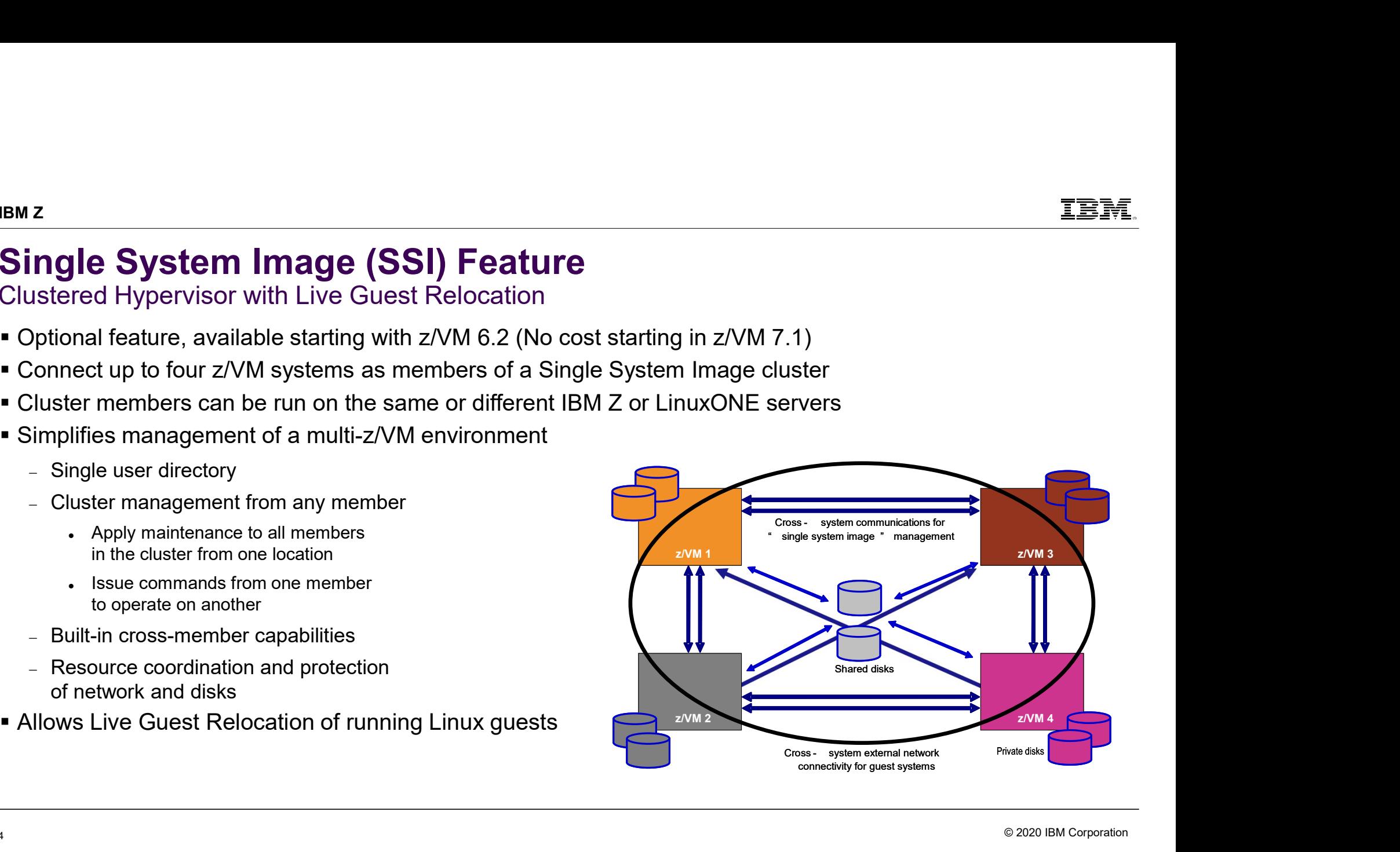

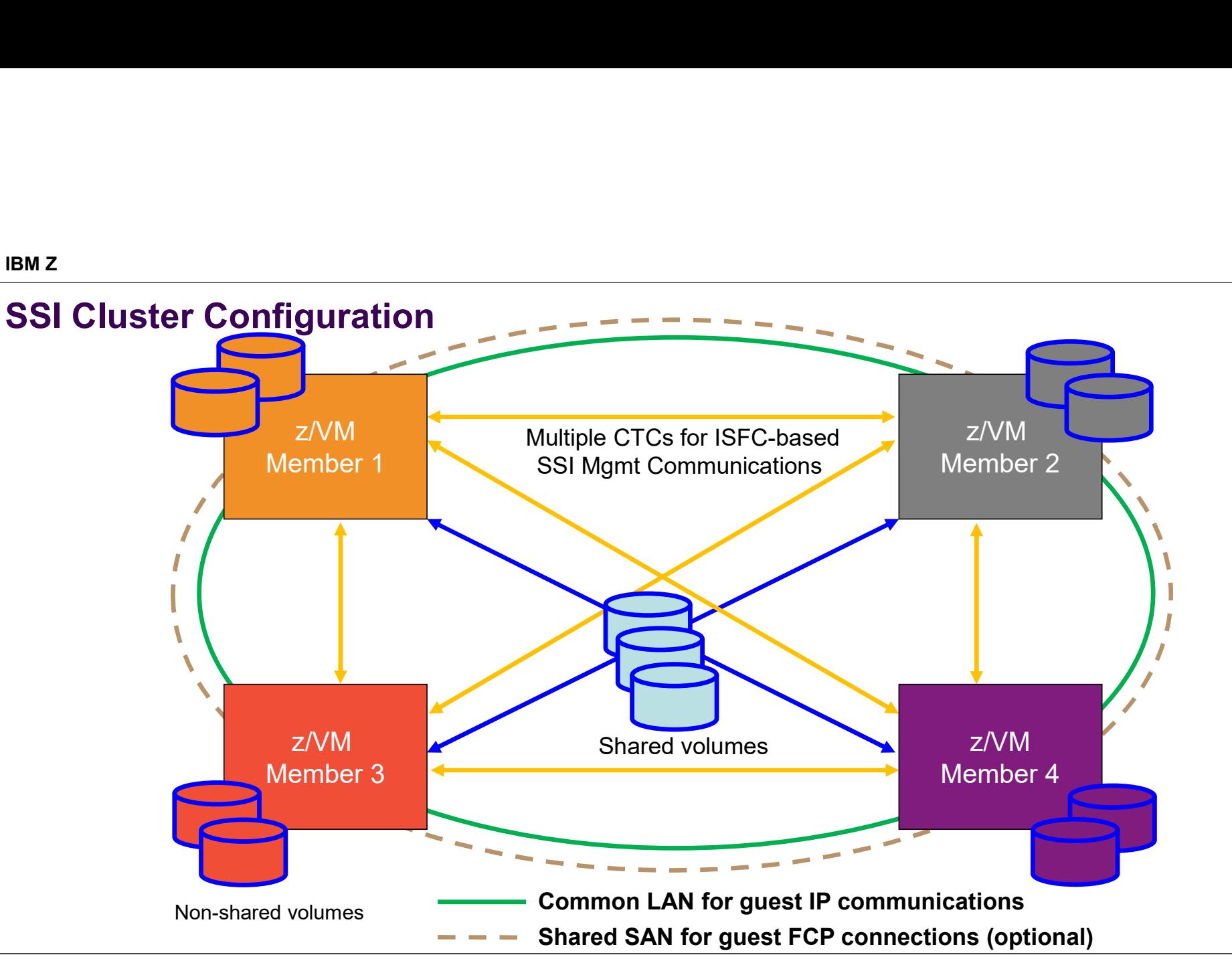

© 2020 IBM Corporation

#### Stages of a Live Guest Relocation

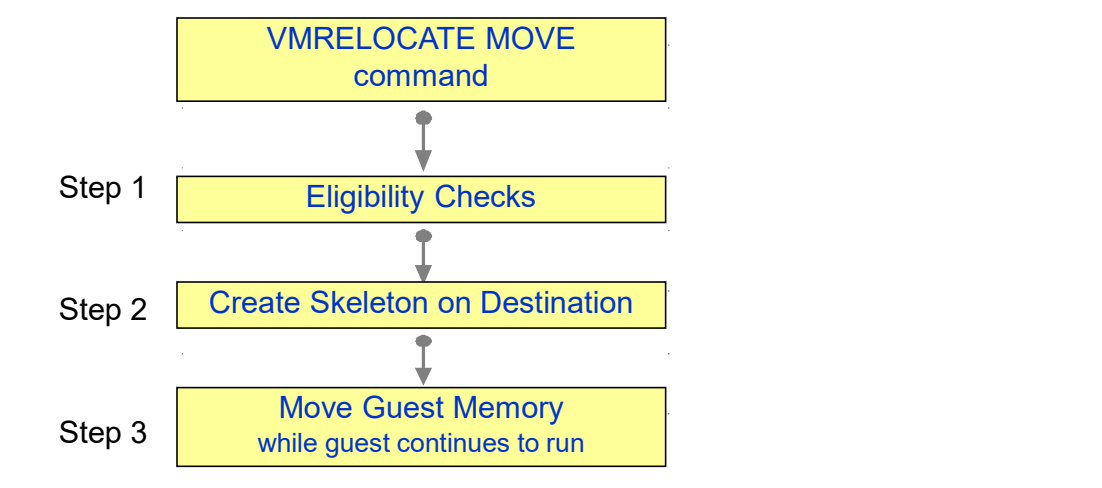

 $\mathcal{L}_{\mathcal{A}}$ 

PUSH with resend **Destination** Pass 1 Source Guest Address Space Guest Address Space Walk through guest memory moving all non-zero pages …

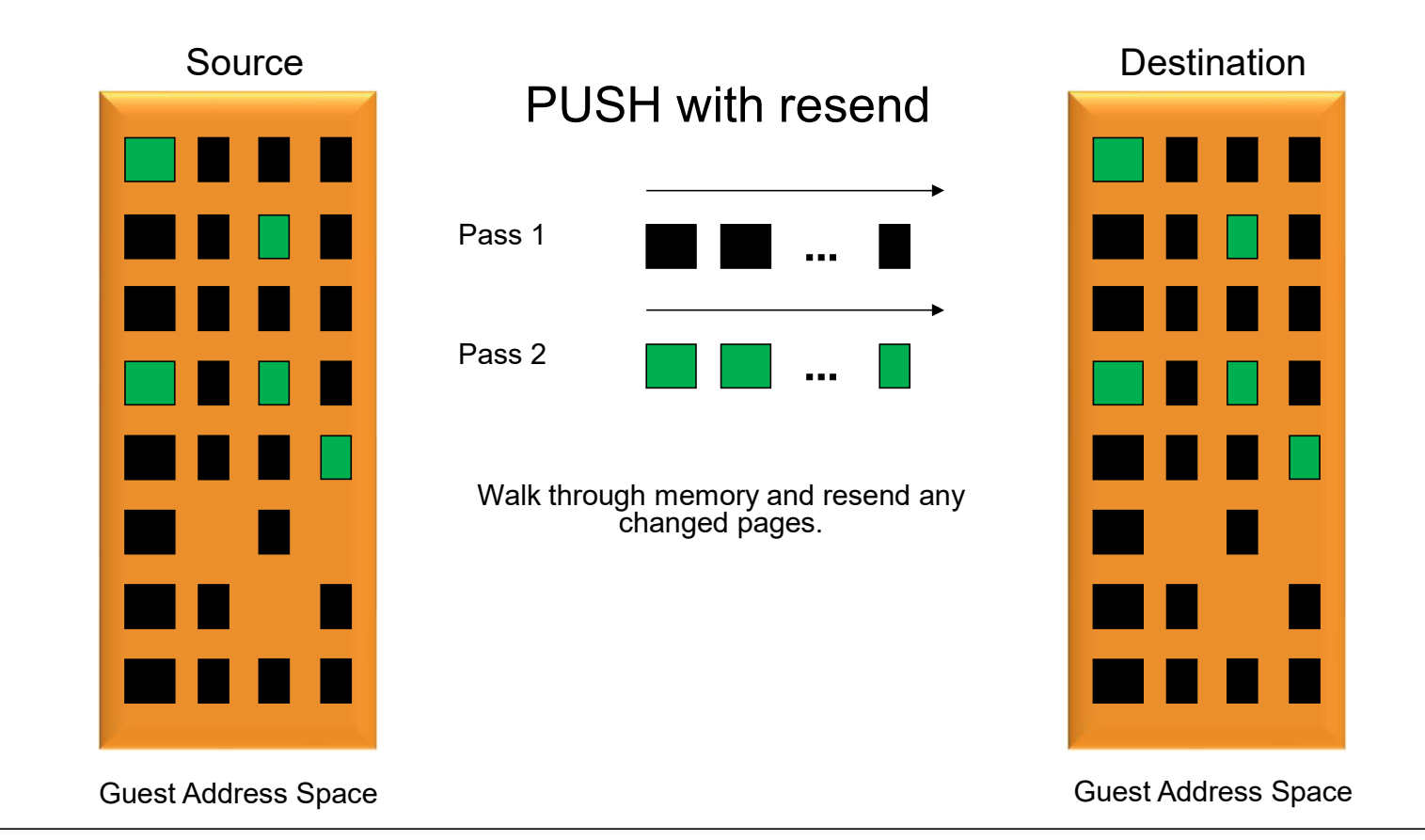

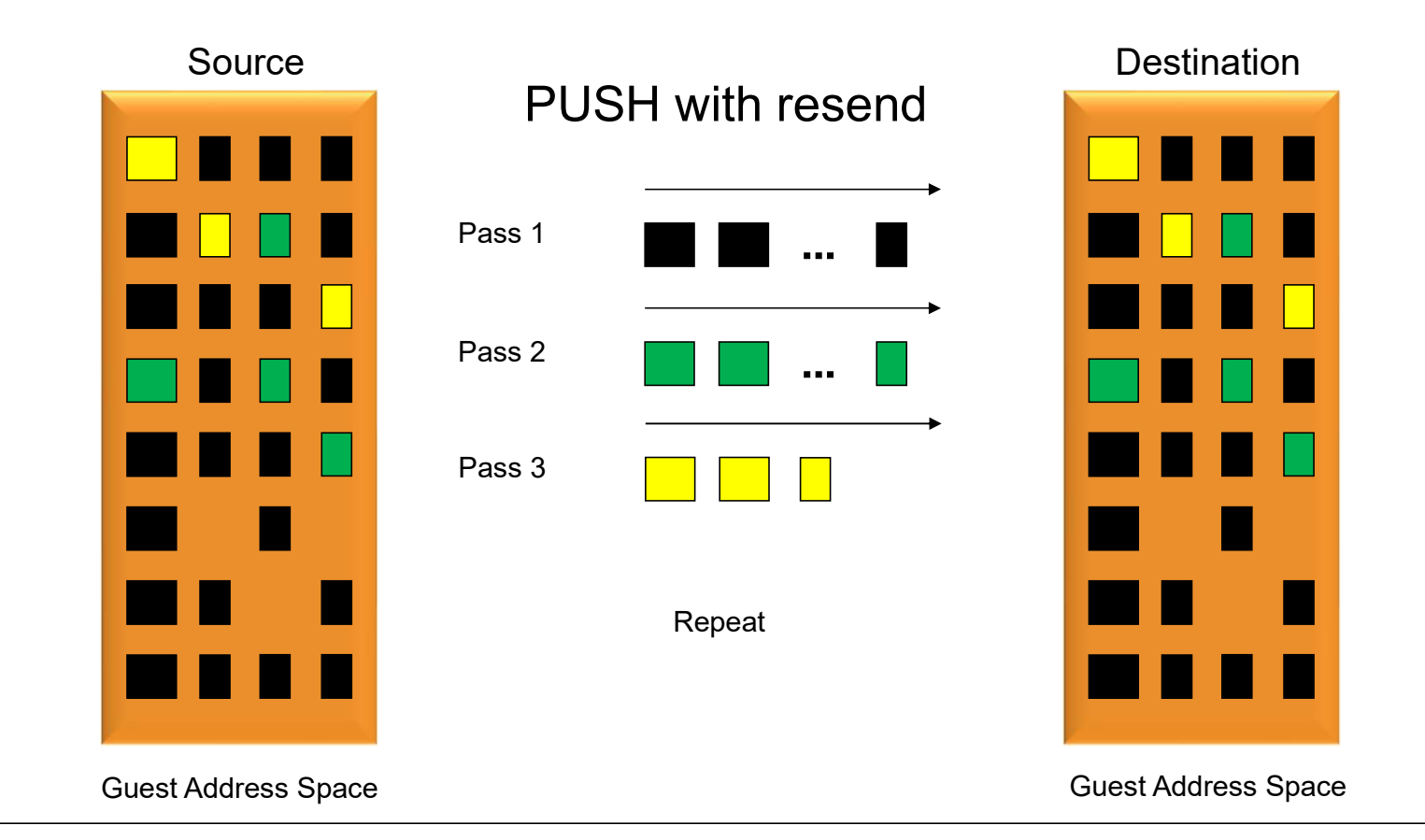

9

#### Stages of a Live Guest Relocation

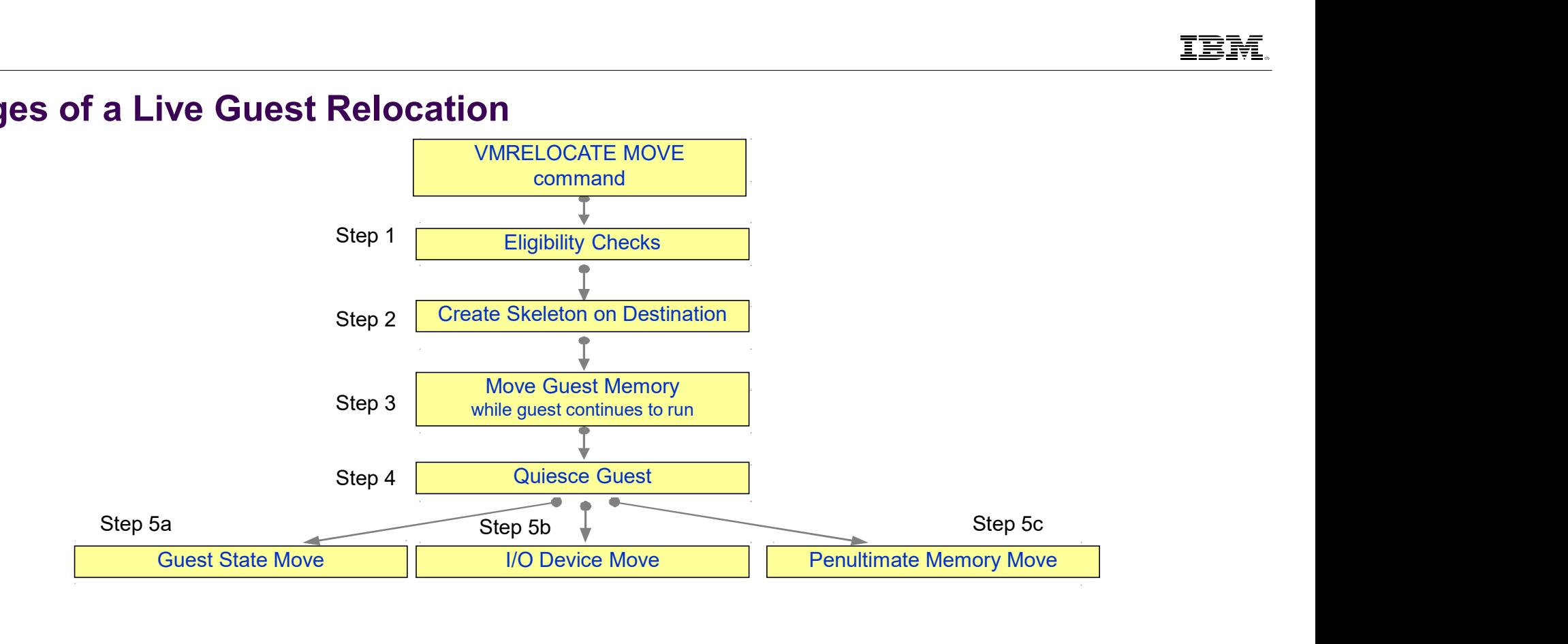

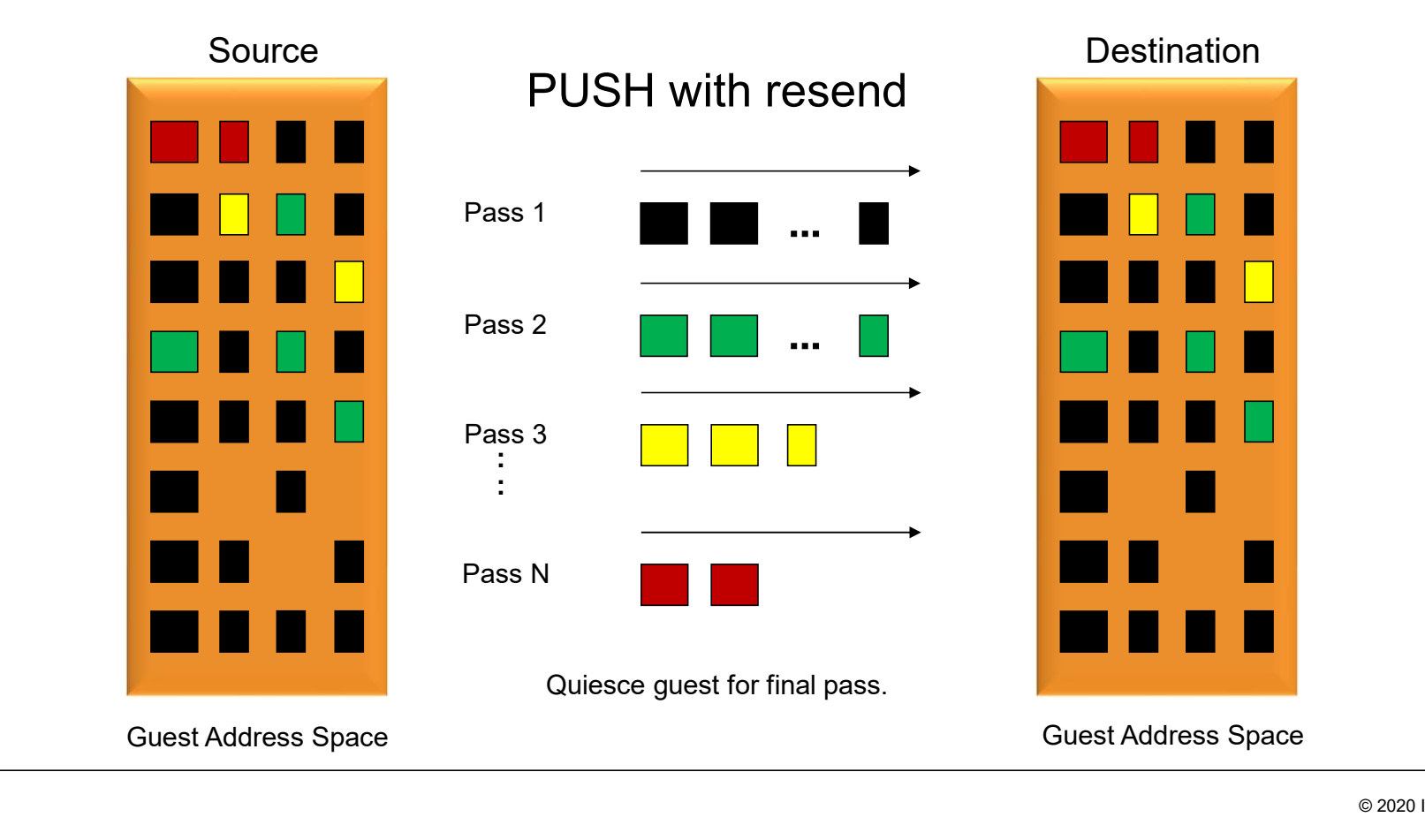

#### Stages of a Live Guest Relocation

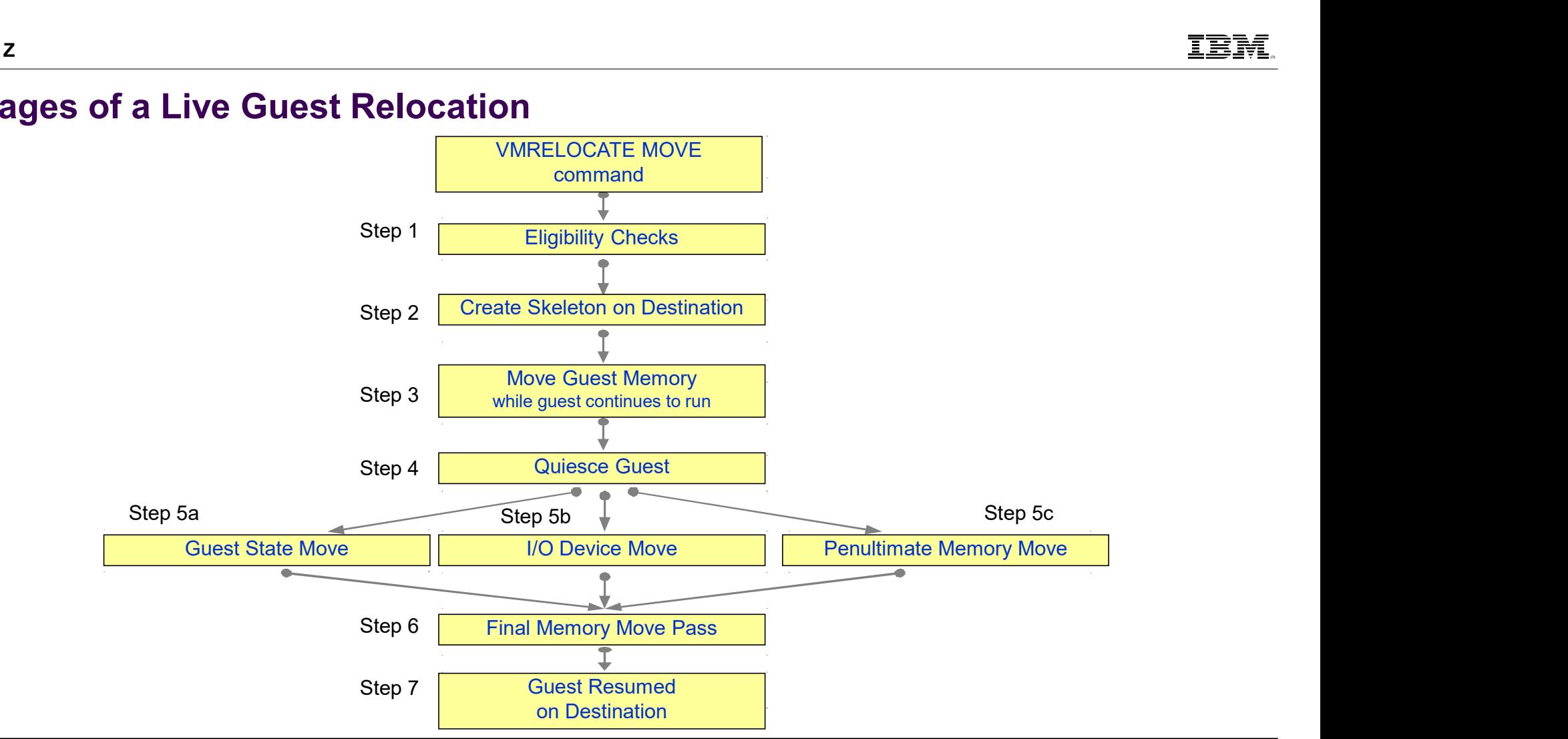

© 2020 IBM Corporation

## Performance of LGR and SSI

- 
- IB<br>
Live Guest Relocation Key Performance Metrics<br>
 Quiesce Time (QT)<br>
 Elapsed time that the guest is stopped (stunned) so z/VM can move the guest's last set of storage pages<br>
probably the frequently-changed ones IBM Z<br>
Live Guest Relocation — Key Perforn<br>
- Quiesce Time (QT)<br>
- Elapsed time that the guest is stopped (stunned) so z/V<br>
probably the frequently-changed ones<br>
- To tolerate relocation, the guest and its applications mus FREE CONDINGTON CONDUCTED THAT THE GUEST RELOCATION – **ELAPS PETOTMANCE METALLY CONDUCT**<br>Unissed time (QT)<br>— Elapsed time that the guest is stopped (stunned) so z/VM can move the guest's last set of storage pages –<br>— To to probably the frequently-changed ones<br>— To tolerate relocation, the guest and its applications must tolerate the quiesce time Frace Conduction (The guest and its application of the guest and its application of the guest  $\mathsf{E} = \mathsf{E}$  applications must to the guest's last set of storage pages-<br>  $\mathsf{E} = \mathsf{E}$  applications must to guest and its TEM<br>
Ve Guest Relocation — Key Performance Metrics<br>
uissce Time (QT)<br>
— Elapsed time that the guest is stopped (stunned) so z/VM can move the guest's last set of storage pages —<br>
probably the frequently-changed ones<br>
— To **Example 15 If the quiesce Time (QT)**<br>
Sece Time (QT)<br>
Ideosed time that the quest is stopped (stunned) so z/VM can move the guest's last set of storage page<br>
cobably the frequently-changed ones<br>
to the relocation, the gue Elapsed time from the distinction of the customer's window of time for planned outages for system maintenance methals of the probably the frequently-changed ones<br>
Flapsed time that the guest's stopped (stunned) so z/VM can examples are the cort of the quest for the quest's stopped (stunned) so z/VM can move the guest's last set of storage pages-<br>
Flapsed time that the guest is stopped (stunned) so z/VM can move the guest's last set of stora
	-
	- -
- 
- Relocation Time (RT)<br>Elapsed time from when the VMRELOCATE command is issued to when the quest is successfully
	- restarted on the destination system.<br>– Elapsed time must fit within the customer's window of time for planned outages for system maintenance, etc.

Bottom line: there are some scenarios where LGR is not feasible as a is responsible the quiesce time<br>relocation, the guest and its applications must tolerate the quiesce time<br>AFE can be invoked with a specified maximum quiesce time<br>interesting the redocation<br>ine (RT)<br>in the destination syst

## LGR: Factors Affecting QT and RT

■ Size of the guest<br>—Amount of memory to move, time required to walk its DAT tables

- <sup>z</sup><br> **GR:** Factors Affecting QT and RT<br>
 Amount of memory to move, time required to walk its DAT tables<br>
ow broadly or frequently the guest changes its pages<br>
 It's an iterative memory push from source to destination<br>
im ■ How broadly or frequently the guest changes its pages<br>– It's an iterative memory push from source to destination
- <sup>z</sup><br> **SR: Factors Affecting QT and RT**<br>
ize of the guest<br>
—Amount of memory to move, time required to walk its DAT tables<br>
ow broadly or frequently the guest changes its pages<br>
—It's an iterative memory push from source to ■ Time needed to relocate the guest's I/O configuration<br>I/O device count, I/Os to quiesce, OSA recovery on target side <sup>2</sup><br> **SR: Factors Affecting QT and RT**<br>
ize of the guest<br>
-Amount of memory to move, time required to walk its DAT tables<br>
ow broadly or frequently the guest changes its pages<br>
-It's an iterative memory push from source to <sup>2</sup><br> **Example 15 All Screen**<br>
Examples of the guest<br>
- Amount of memory to move, time required to walk its DAT tables<br>
ow broadly or frequently the guest changes its pages<br>
- It's an iterative memory push from source to de – Amount of memory to move, three required to wank its DAT tables<br>
ow broadly or frequently the guest changes its pages<br>
– It's an iterative memory push from source to destination<br>
meneeded to relocate the guest's I/O conf ow broadly or frequently the guest changes its pages<br>– It's an iterative memory push from source to destination<br>ime needed to relocate the guest's I/O configuration<br>– I/O device count, I/Os to quiesce, OSA recovery on targ – It's an iterative memory push from source to destination<br>– It's an iterative memory push from source to destination<br>me needed to relocate the guest's I/O configuration<br>– Alumber of chpids, their speeds, number of RDEVs<br>b
- Capacity of the ISFC logical link<br>A ware of chpids, their speeds, number of RDEVs
- Storage constraints on source and target systems
- Performance of paging subsystem
- Other work the systems are doing
- Other relocations happening concurrently with the one of interest
- Delays injected when LGR throttles itself back to prevent abends and other problems.<br>— End-to-end LGR throttling triggered by paging intensities
	-
	-
	-

## LGR: Serial vs. Concurrent Relocations

- By default, the VMRELOCATE command operates synchronously.
- There is a command option (ASYNCH) to run it asynchronously (similar to SPXTAPE)
- You could also achieve concurrent relocations by:
	- –Use the asynchronous version of VMRELOCATE multiple times.
	- –Run VMRELOCATE commands in multiple users concurrently.

The best practice, though, is to run only one relocation at a time.

 QT and individual RT improves substantially when relocations are done serially –… and total RT elongates only slightly

#### Effect of Serial vs. Concurrent on Quiesce Time

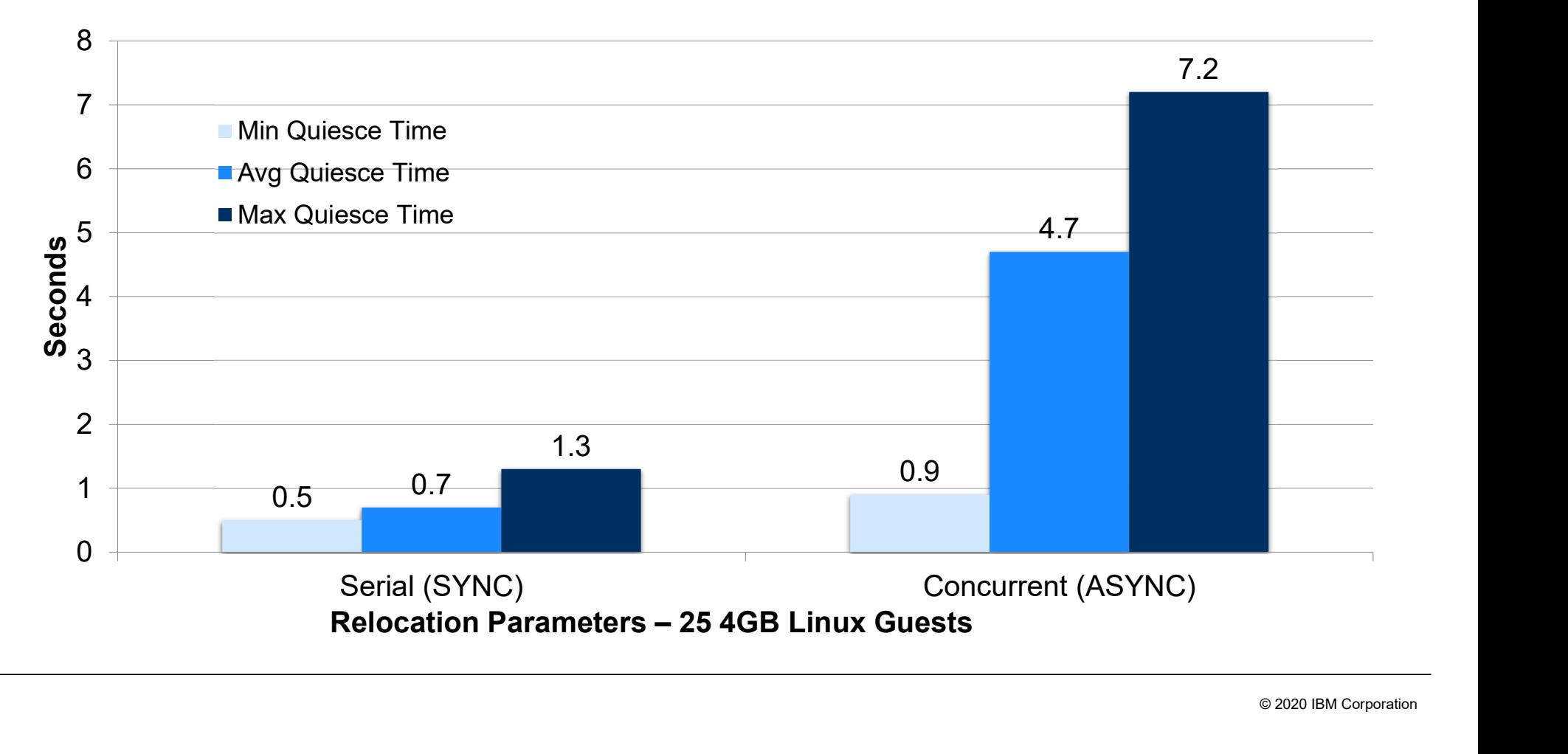

#### Effect of Serial vs. Concurrent on Relocation Time

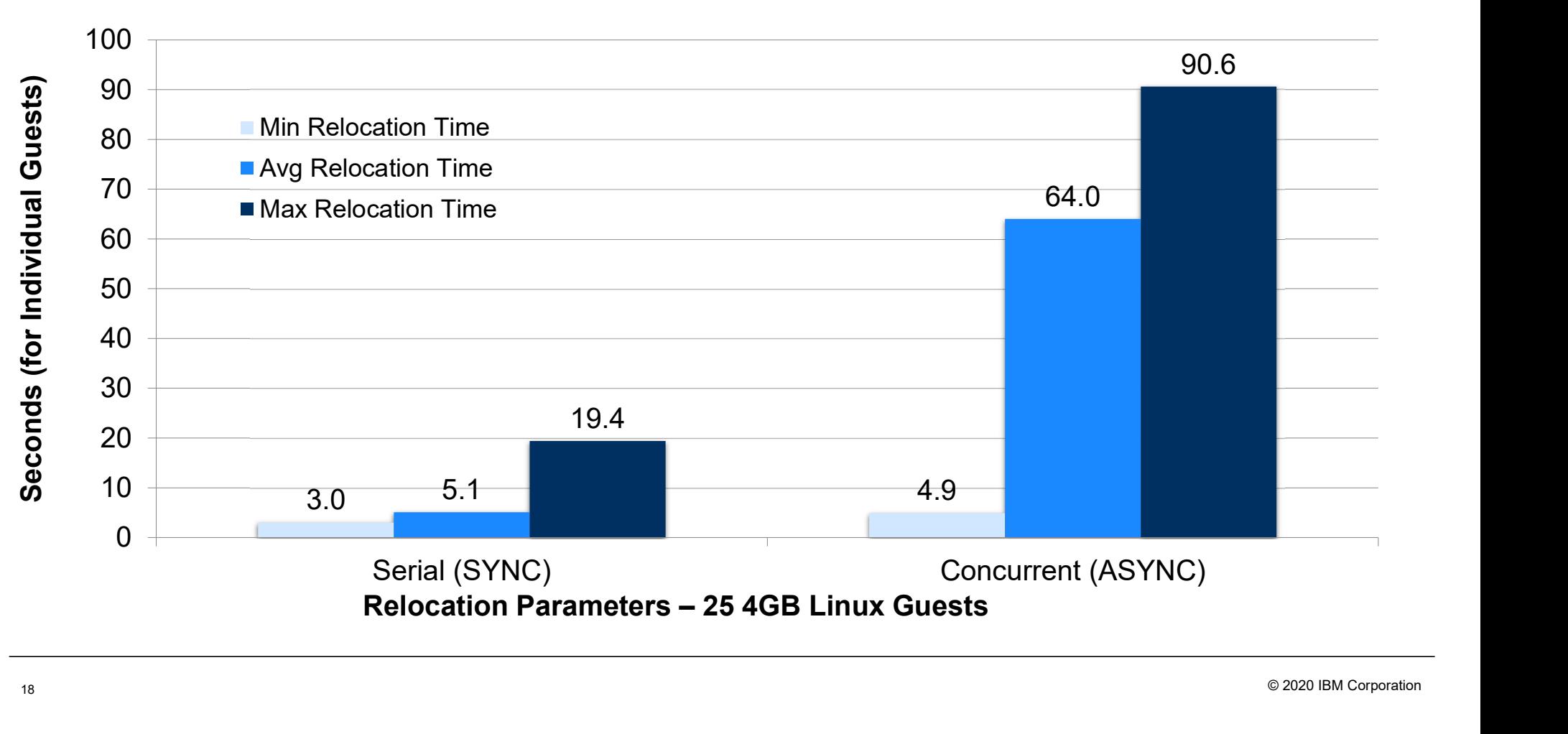

© 2020 IBM Corporation

#### Effect of IMMEDIATE option on Relocation Time

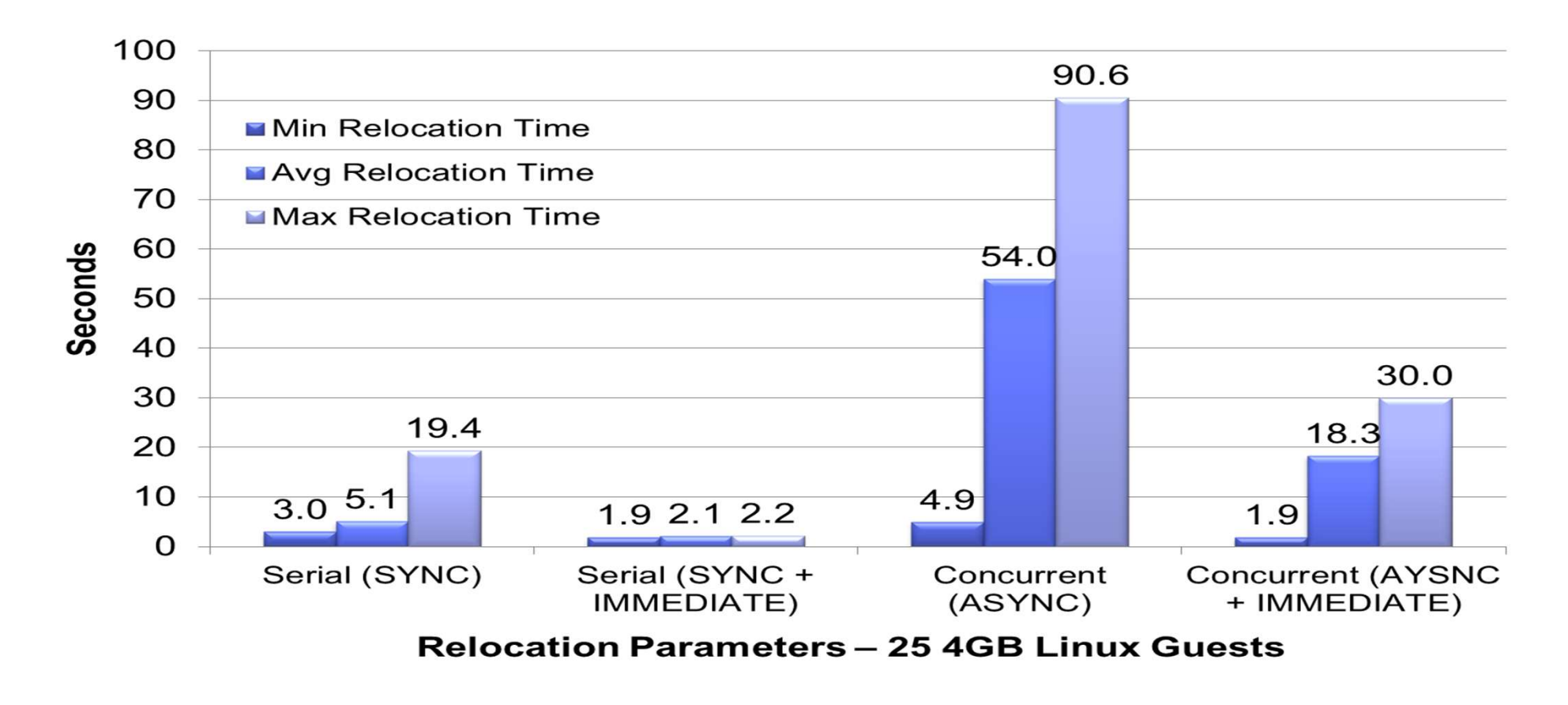

#### IBM Z

### VMRELOCATE Options Summary

- Best total relocation time for all virtual machines <sup>z</sup><br>MRELOCATE Options Summary<br>est total relocation time for all virtual machines<br>— Concurrent (ASYNCH) + IMMEDIATE<br>est individual relocation time<br>— Serial (SYNCH) + IMMEDIATE <sup>z</sup><br>MRELOCATE Options Summary<br>est total relocation time for all virtual machines<br>—Concurrent (ASYNCH) + IMMEDIATE<br>est individual relocation time<br>—Serial (SYNCH) + IMMEDIATE<br>—Serial (SYNCH) HEMIZ<br>
HEMIZ<br> **VMRELOCATE Options Summary**<br>
- Best total relocation time for all virtual machines<br>
- Concurrent (ASYNCH) + IMMEDIATE<br>
- Serial (SYNCH) + IMMEDIATE<br>
- Serial (SYNCH)<br>
- Worst quiesce times<br>
- Concurrent (ASY <sup>z</sup><br>MRELOCATE Options Summary<br>est total relocation time for all virtual machines<br>—Concurrent (ASYNCH) + IMMEDIATE<br>est individual relocation time<br>—Serial (SYNCH) + IMMEDIATE<br>est quiesce times<br>—Serial (SYNCH)<br>/orst quiesce t
- **Best individual relocation time**
- **Best quiesce times** 
	-
- -

#### Background on ISFC Capacity Test

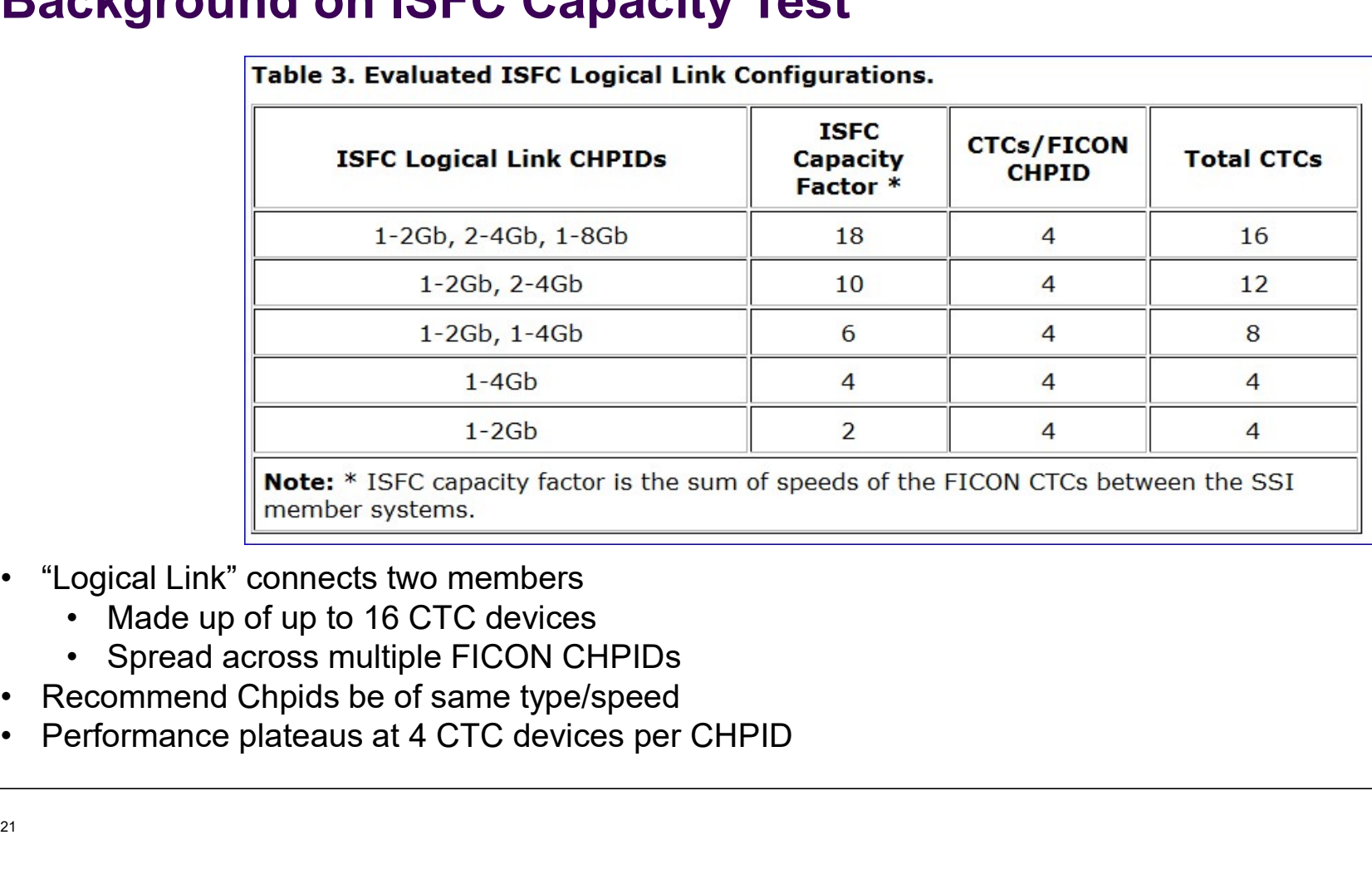

- 
- 
- 
- 

## Effect of CTC Bandwidth on LGR

#### 40GB Idle Virtual Machine

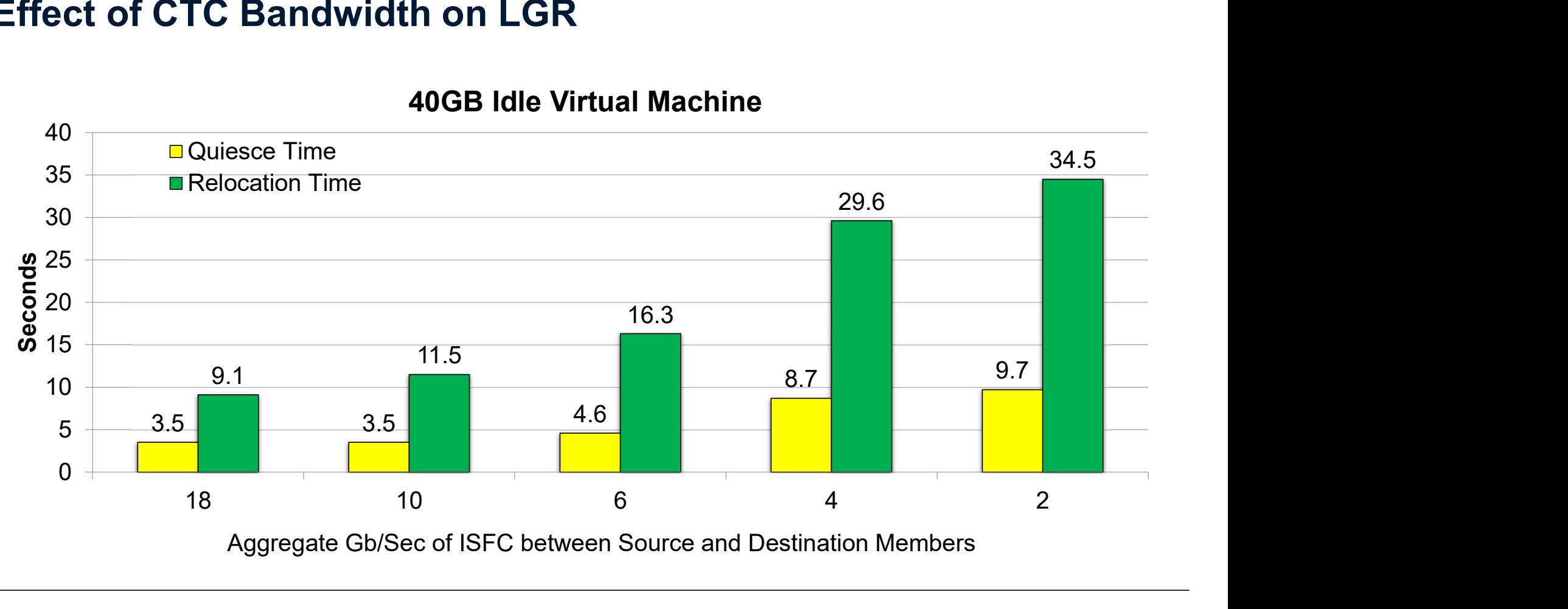

#### Effect of CTC Bandwidth on LGR

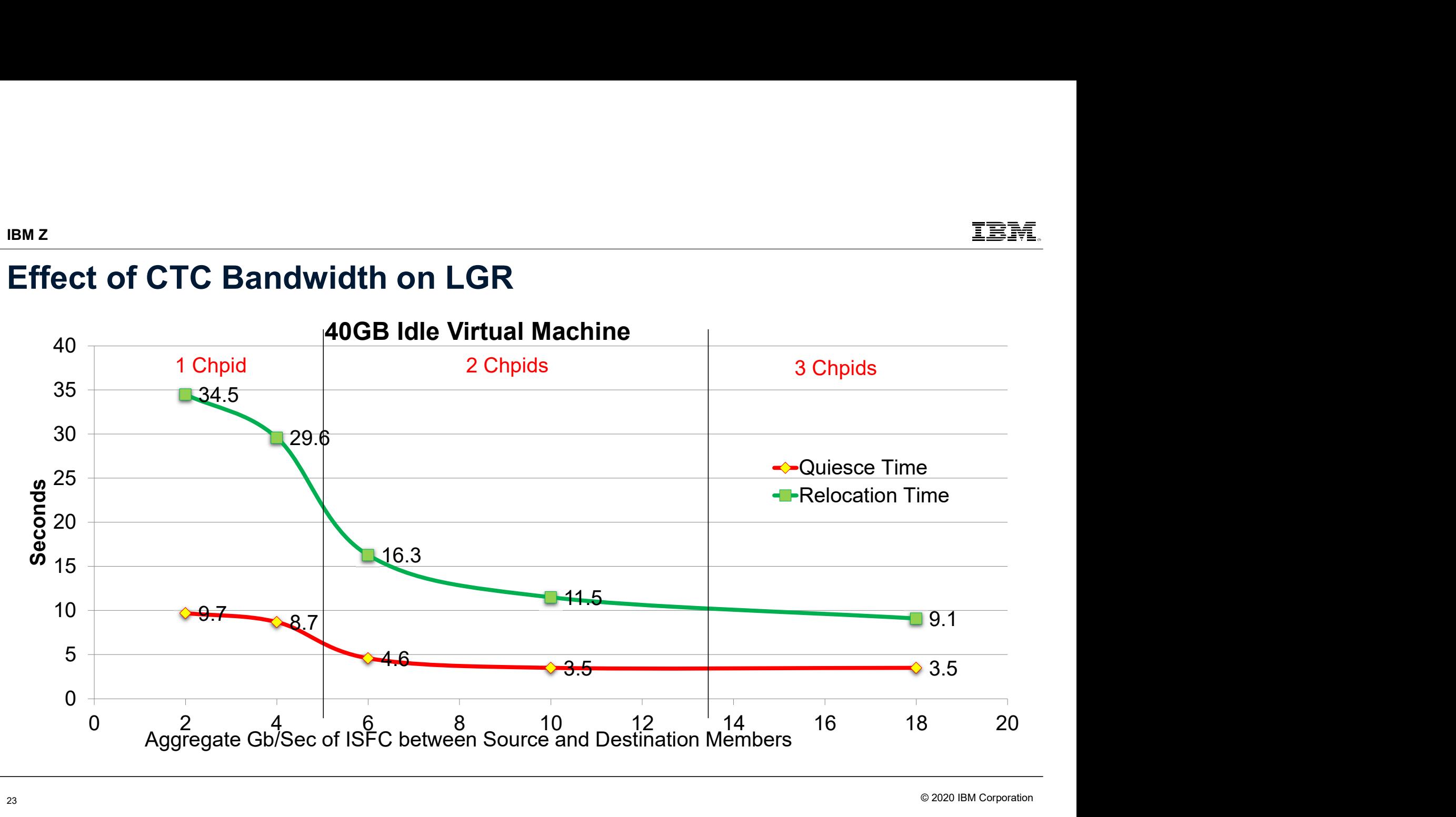

#### Effect of Virtual Machine Size on LGR

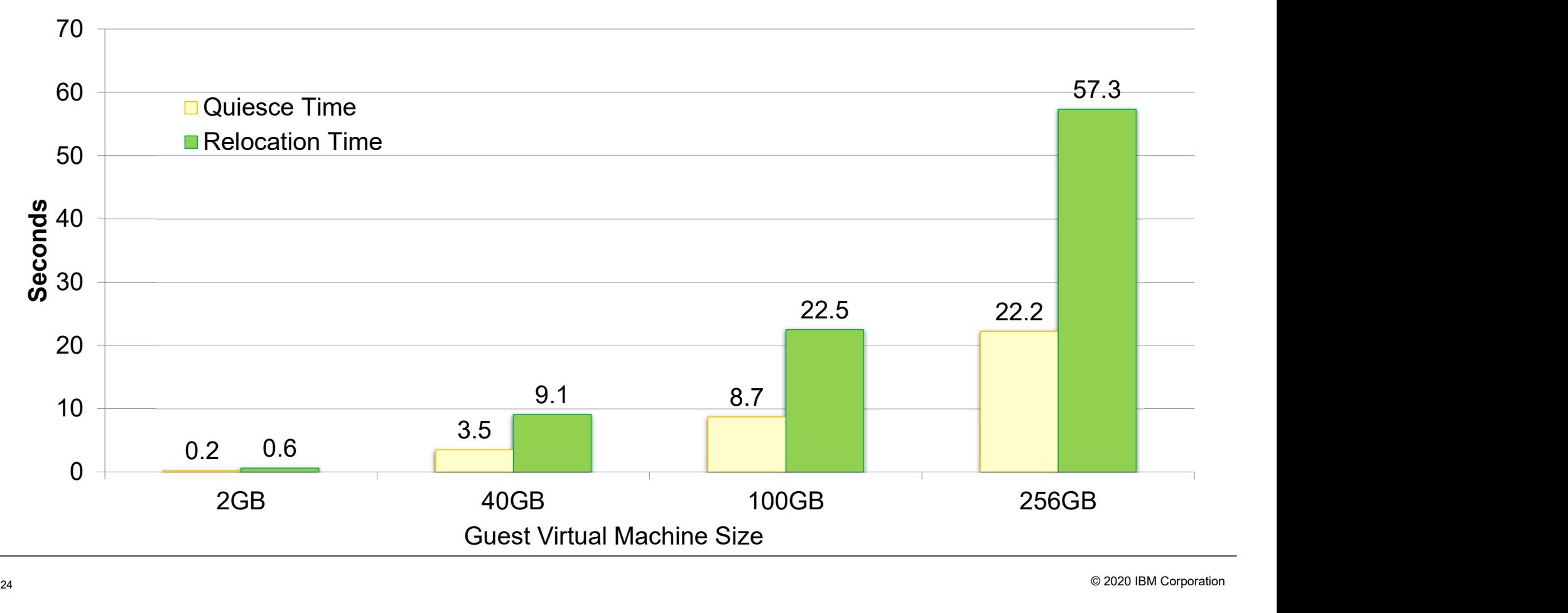

© 2020 IBM Corporation

#### Impact of Virtual Machine Changing Memory on LGR

EMENTER ENTERT CHANGED THE MAGNIFIER CHANGED OF SURFERISH CHANGED THE REAL THE SERVICE OF SHEWER THE MAGNIFIERD CONGRESH THE MAGNIFIERD CONGRESH THE MAGNIFIERD CONGRESH THE MAGNIFIERD CONGRESH THE MAGNIFIERD CONGRESH THE M is less memory to move and fewer Memory Move Passes **IMPACT Of Virtual Machine Chan**<br>
• Idle case (0GB changing) there<br>
is less memory to move and<br>
fewer Memory Move Passes<br>
• Number of Passes<br>
• 0GB: 4<br>
• 25GB: 8<br>
• Total Memory Moved<br>
• Total Memory Moved<br>
• Total Memory HEME<br>
Impact of Virtual Machine Chang<br>
• Idle case (0GB changing) there<br>
is less memory to move and<br>
fewer Memory Move Passes<br>
• Number of Passes<br>
• 0GB: 4<br>
• 25GB: 8<br>
• Total Memory Moved<br>
• 0GB: 4.9GB<br>
• 25GB: 160GB<br>
• 2

- -
	-
- -
	-

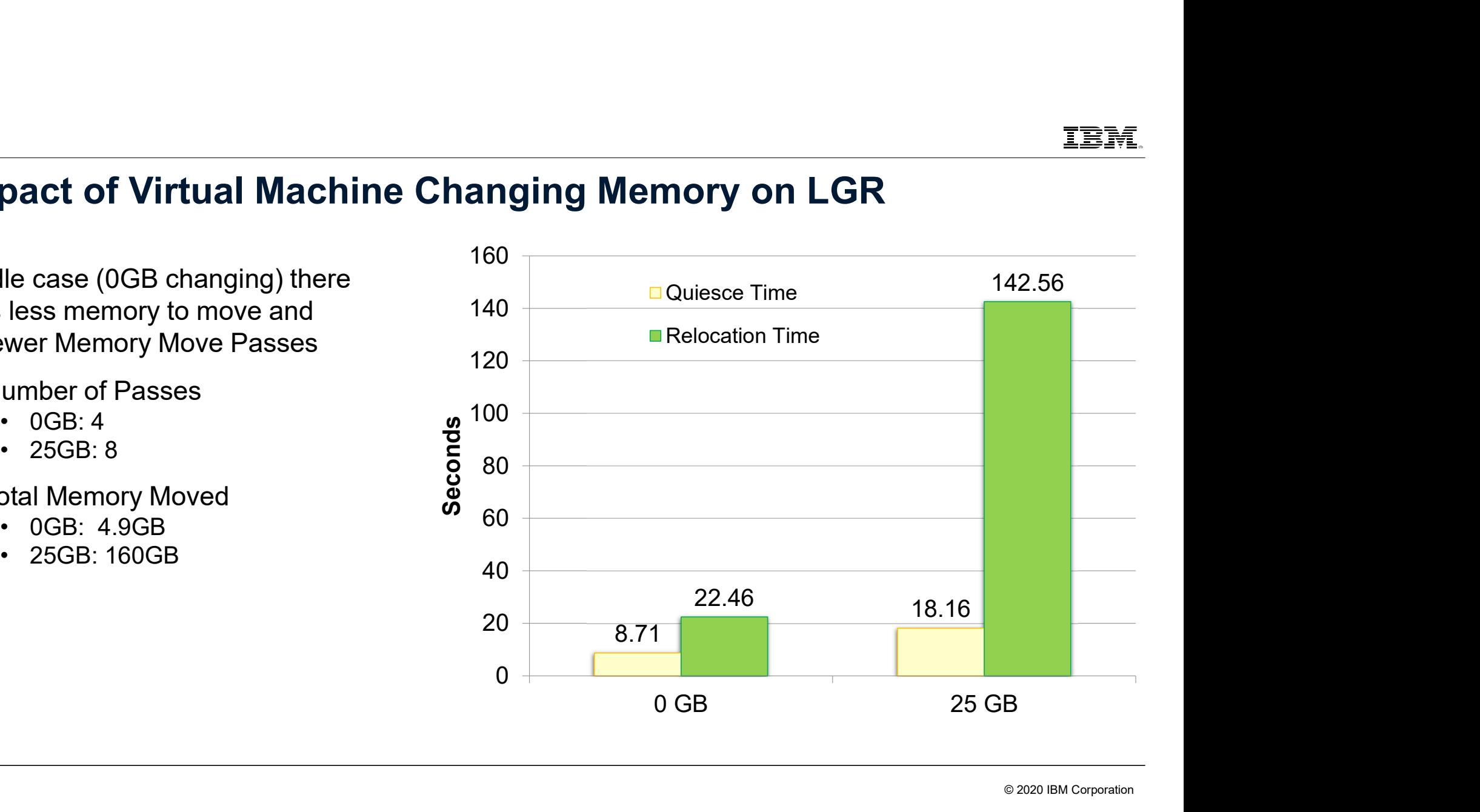

## LGR: CPU and Memory Use Habits <sup>z</sup><br> **GR: CPU and Memory Use Habits**<br>
PU: generally LGR gets what it needs<br>
— Taken "off the top" compared to your workload<br>
emory: CP tries really hard not to interfere<br>— End-to-end throttling. ISFC buffer limits. ... <sup>z</sup><br> **GR: CPU and Memory Use Habits**<br>
PU: generally LGR gets what it needs<br>
— Taken "off the top" compared to your workload<br>
emory: CP tries really hard not to interfere<br>
— End-to-end throttling, ISFC buffer limits, …<br>— So <sup>2</sup><br> **SR: CPU and Memory Use Habits**<br>
PU: generally LGR gets what it needs<br>
- Taken "off the top" compared to your workload<br>
emory: CP tries really hard not to interfere<br>
- Socket memory consumption<br>
- Socket memory consum – IST<br>
SR: CPU and Memory Use Habits<br>
PU: generally LGR gets what it needs<br>
– Taken "off the top" compared to your workload<br>
– mory: CP tries really hard not to interfere<br>
– End-to-end throttling , ISFC buffer limits, ... FR: CPU and Memory Use Habits<br>PU: generally LGR gets what it needs<br>—Taken "off the top" compared to your workload<br>emory: CP tries really hard not to interfere<br>—End-to-end throttling, ISFC buffer limits, …<br>—Socket memory-mo

■ CPU: generally LGR gets what it needs

- Memory: CP tries really hard not to interfere
	-
	-
	-
	-

© 2020 IBM Corporati<sub>a6</sub>

#### Effect of System Memory Constraint on LGR

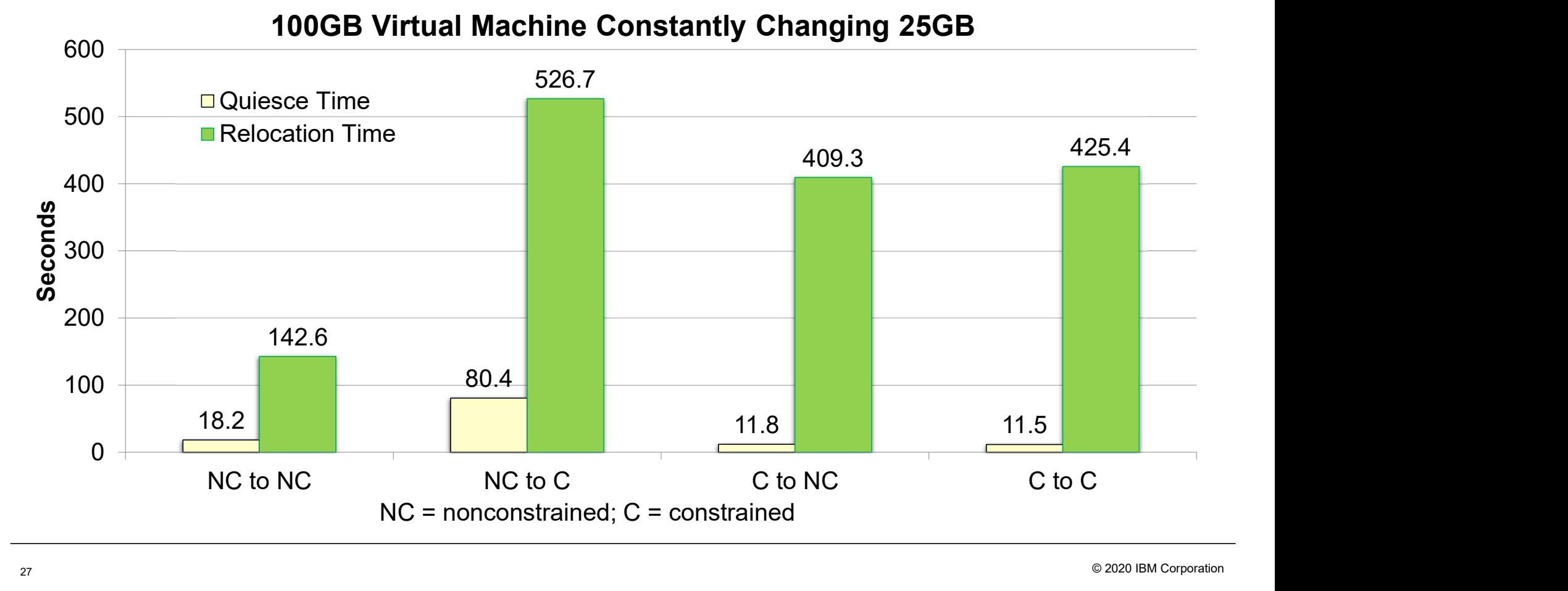

#### Effect of LGR on Existing Workloads LGR Bounce and Apache Web Serving Workloads

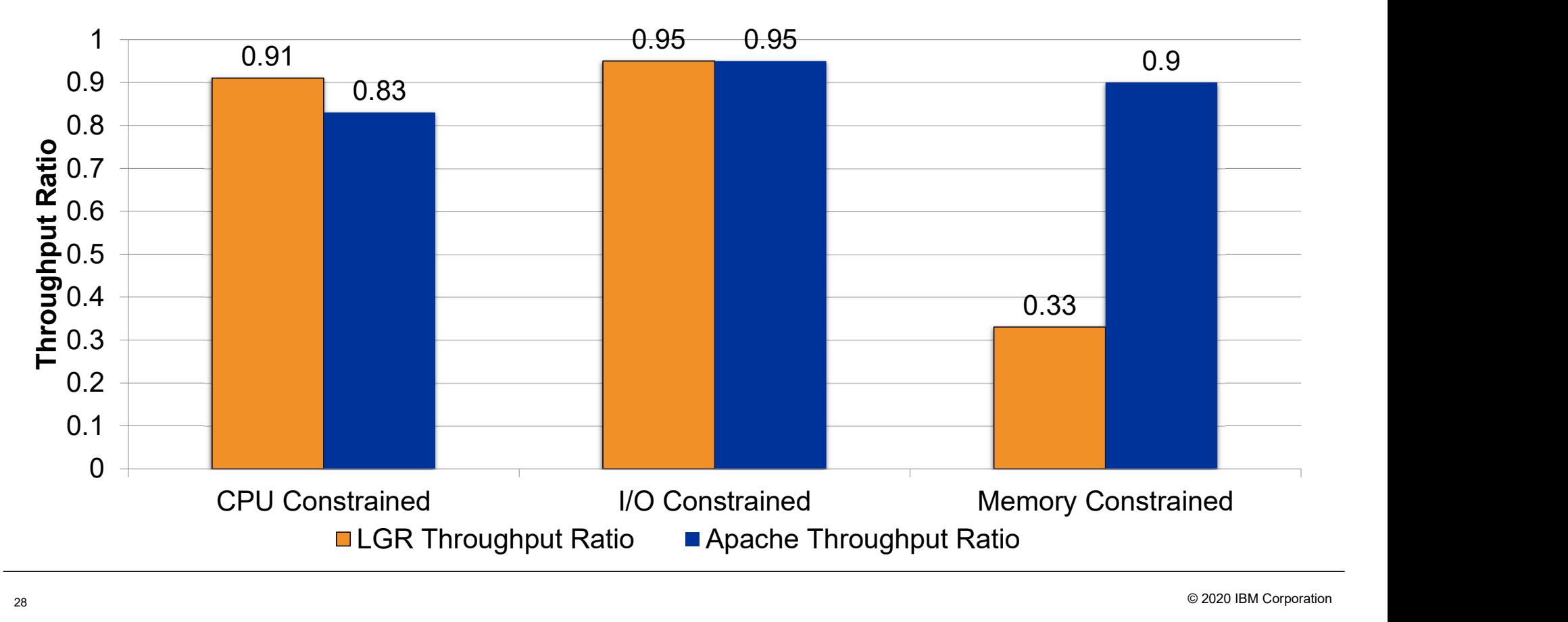

#### LGR: Keep These in Mind…

- Charge back: can your procedures handle guests that suddenly disappear and then reappear somewhere else?
- Second-level schedulers: do you have them? Can they handle guest motion?
- VMRM: if VMRM-A tweaks the guest and then the guest moves to system B, what happens? And then what happens when the guest comes back?
- System Management Tools: are the SSI aware?

Best practice is not to include relocating guests in VMRM-managed groups.

#### SSI: ISFC Logical Link Configuration Best Practices

Maximum of 16 CTC devices per ISFC logical link

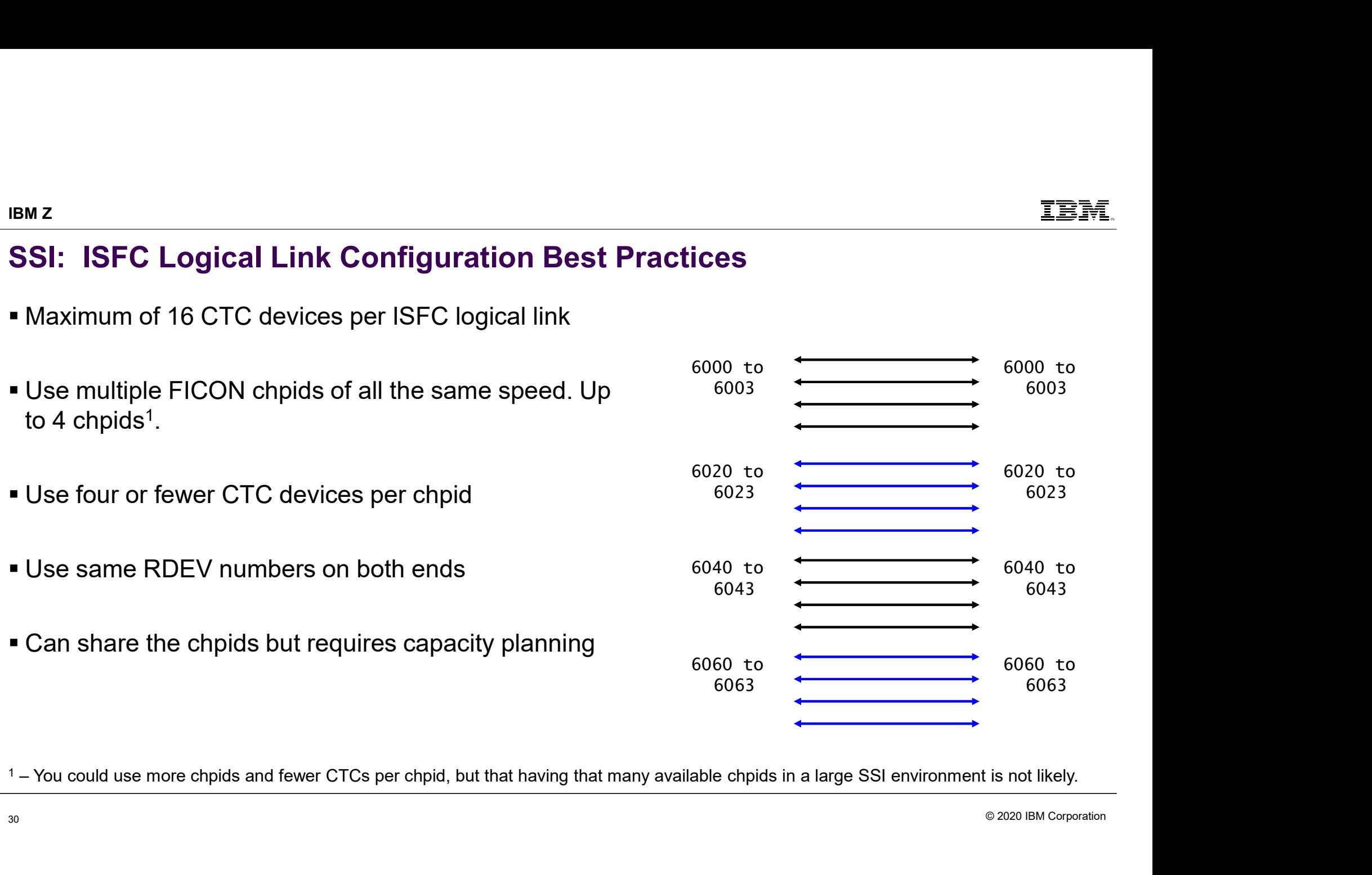

<sup>1</sup> – You could use more chpids and fewer CTCs per chpid, but that having that many available chpids in a large SSI environment is not likely.

© 2020 IBM Corporation

#### SSI: ISFC Logical Link Write Scheduling, under the covers

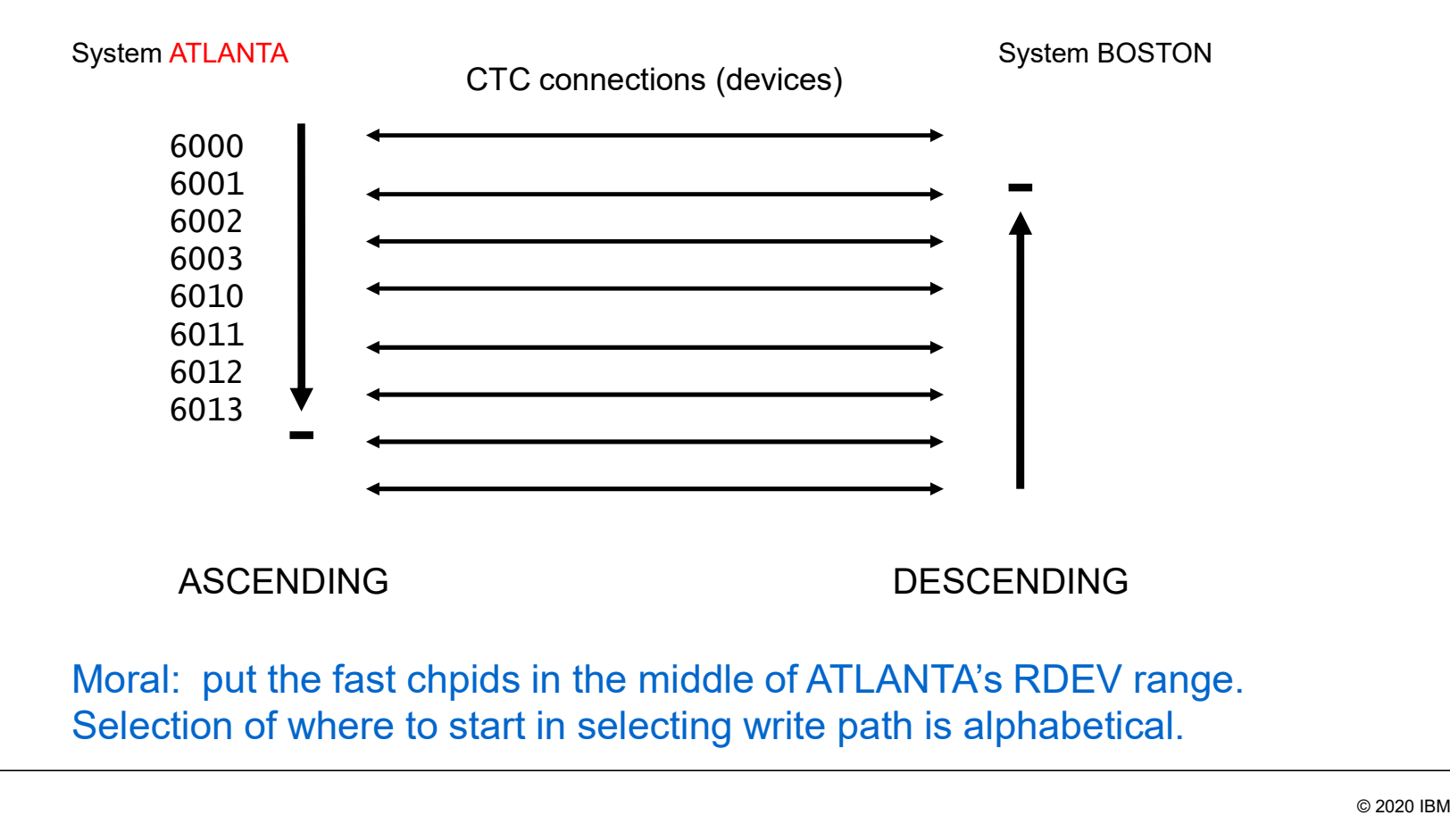

#### SSI Workload Distribution Measurements

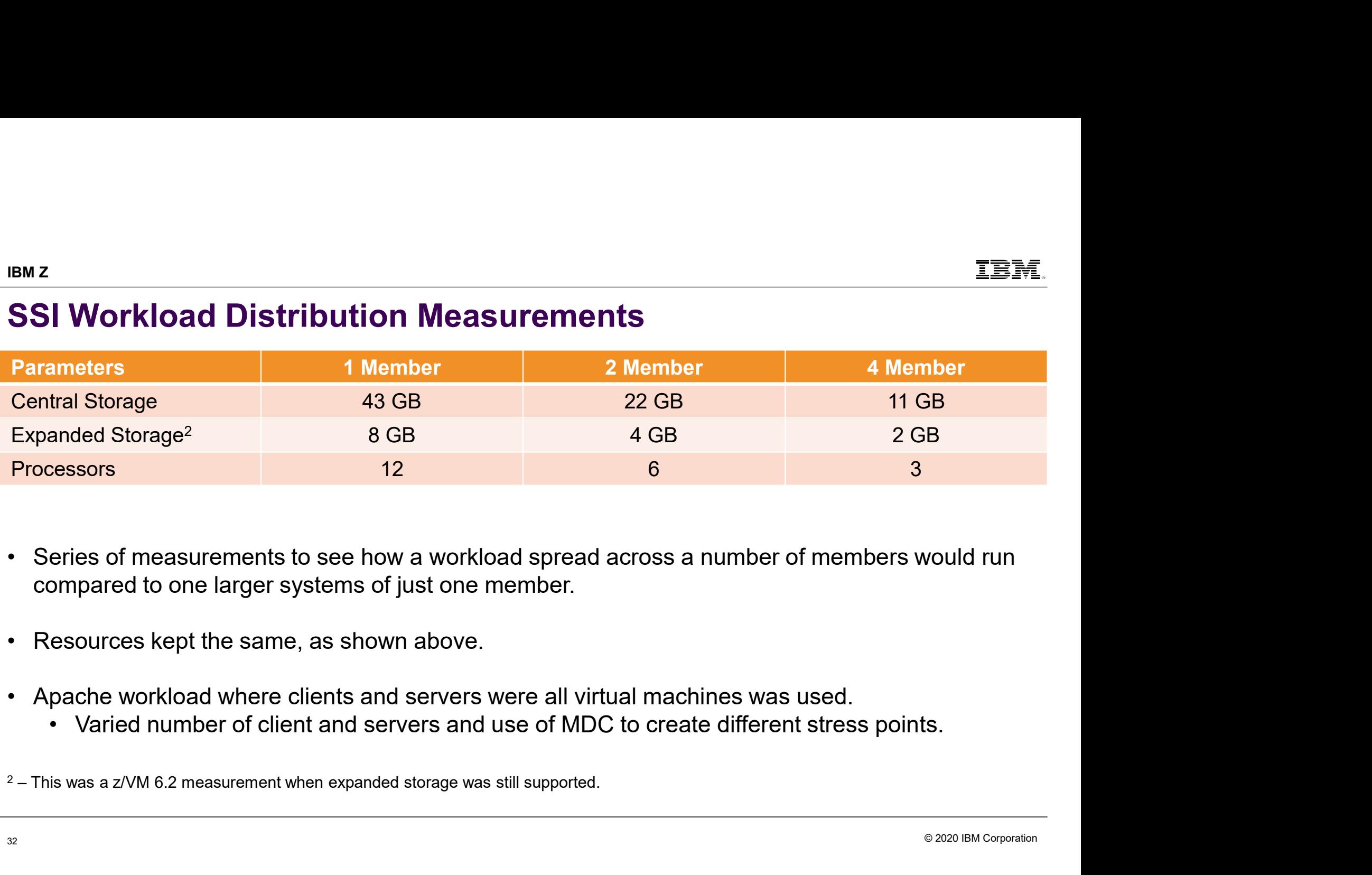

- compared to one larger systems of just one member.
- 
- -

 $2 -$ This was a z/VM 6.2 measurement when expanded storage was still supported.

#### SSI Distribution: CPU Constrained Measurement

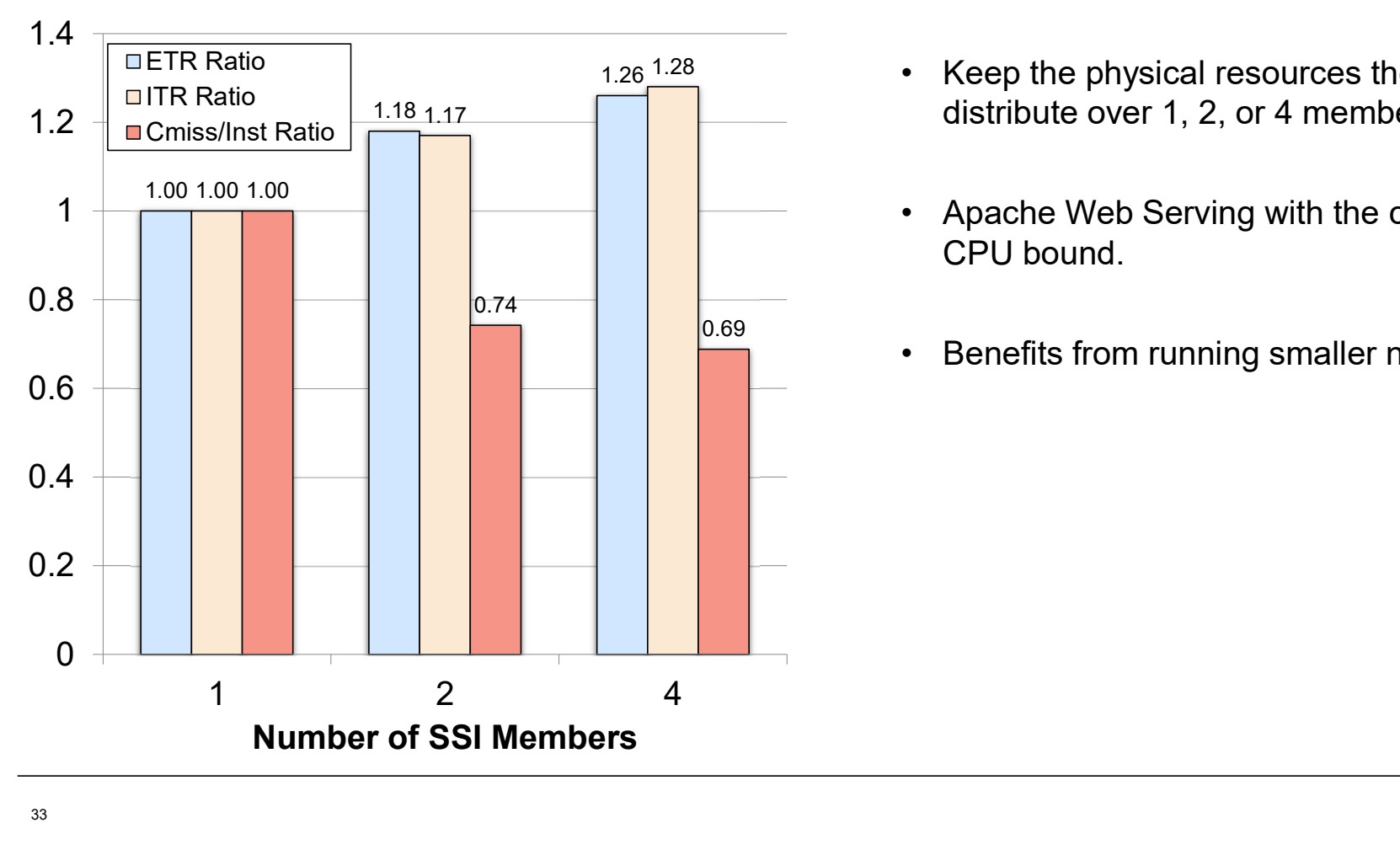

- **TEM**<br>
 Keep the physical resources the same, but<br>
distribute over 1, 2, or 4 members.<br>
 Apache Web Serving with the configuration being distribute over 1, 2, or 4 members.
- **TEM.**<br>• Keep the physical resources the same, but<br>distribute over 1, 2, or 4 members.<br>• Apache Web Serving with the configuration being<br>CPU bound.<br>• Benefits from running smaller n-way partitions CPU bound. FRM.<br>
• Keep the physical resources the same, but<br>
distribute over 1, 2, or 4 members.<br>
• Apache Web Serving with the configuration being<br>
CPU bound.<br>
• Benefits from running smaller n-way partitions
- $\begin{array}{r} \boxed{0.69} \\ \boxed{0.69} \end{array}$  Benefits from running smaller n-way partitions

© 2020 IBM Corporation

#### SSI Distribution: Virtual I/O Constrained Measurement

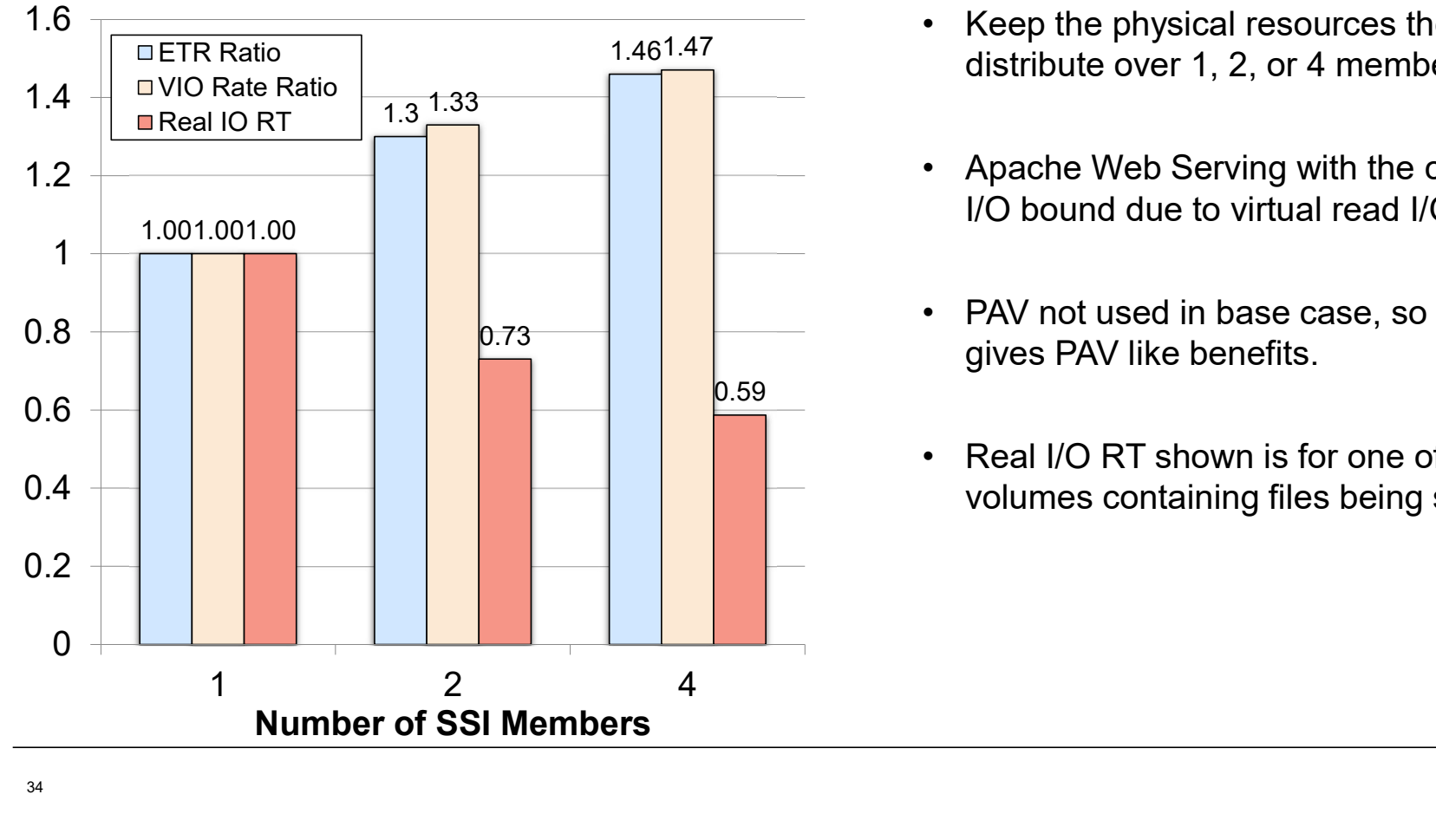

- 1.461.47 Keep the physical resources the same, but 1.47<br>distribute over 1, 2, or 4 members. **EEM**<br>
• Keep the physical resources the same, but<br>
distribute over 1, 2, or 4 members.<br>
• Apache Web Serving with the configuration being
	- **EEM**<br>
	 Keep the physical resources the same, but<br>
	distribute over 1, 2, or 4 members.<br>
	 Apache Web Serving with the configuration being<br>
	I/O bound due to virtual read I/O.<br>
	 PAV not used in base case, so SSI essential I/O bound due to virtual read I/O. FRM.<br>
	• Keep the physical resources the same, but<br>
	distribute over 1, 2, or 4 members.<br>
	• Apache Web Serving with the configuration being<br>
	I/O bound due to virtual read I/O.<br>
	• PAV not used in base case, so SSI essentially
	- gives PAV like benefits.
	- Keep the physical resources the same, but<br>• Keep the physical resources the same, but<br>• distribute over 1, 2, or 4 members.<br>• Apache Web Serving with the configuration being<br>I/O bound due to virtual read I/O.<br>• PAV not u volumes containing files being served.

#### SSI Distribution: Memory Constrained Measurement

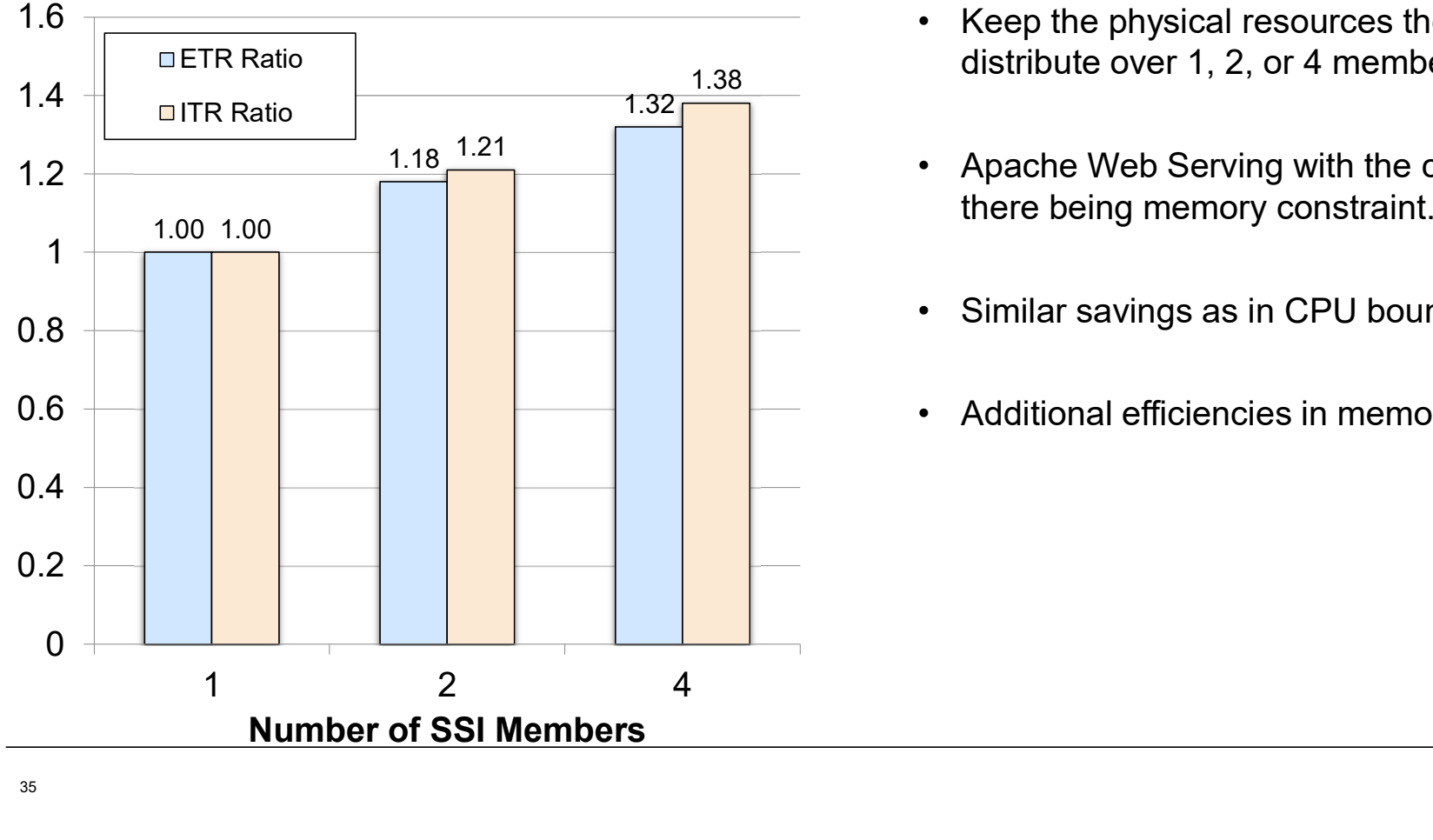

- 1.38 distribute over 1, 2, or 4 members. **TEM**<br>
• Keep the physical resources the same, but<br>
distribute over 1, 2, or 4 members.<br>
• Apache Web Serving with the configuration with
	- **IEM**<br>
	 Keep the physical resources the same, but<br>
	distribute over 1, 2, or 4 members.<br>
	 Apache Web Serving with the configuration with<br>
	there being memory constraint.<br>
	 Similar savings as in CPU bound measurement. there being memory constraint. FRM.<br>
	• Keep the physical resources the same, but<br>
	distribute over 1, 2, or 4 members.<br>
	• Apache Web Serving with the configuration with<br>
	there being memory constraint.<br>
	• Similar savings as in CPU bound measurement.<br>
	• Ad FRIM University TRIM University of the physical resources the same, but<br>intribute over 1, 2, or 4 members.<br>Apache Web Serving with the configuration with<br>there being memory constraint.<br>Similar savings as in CPU bound measu
	-
	-

### SSI Workload Scaling Measurements

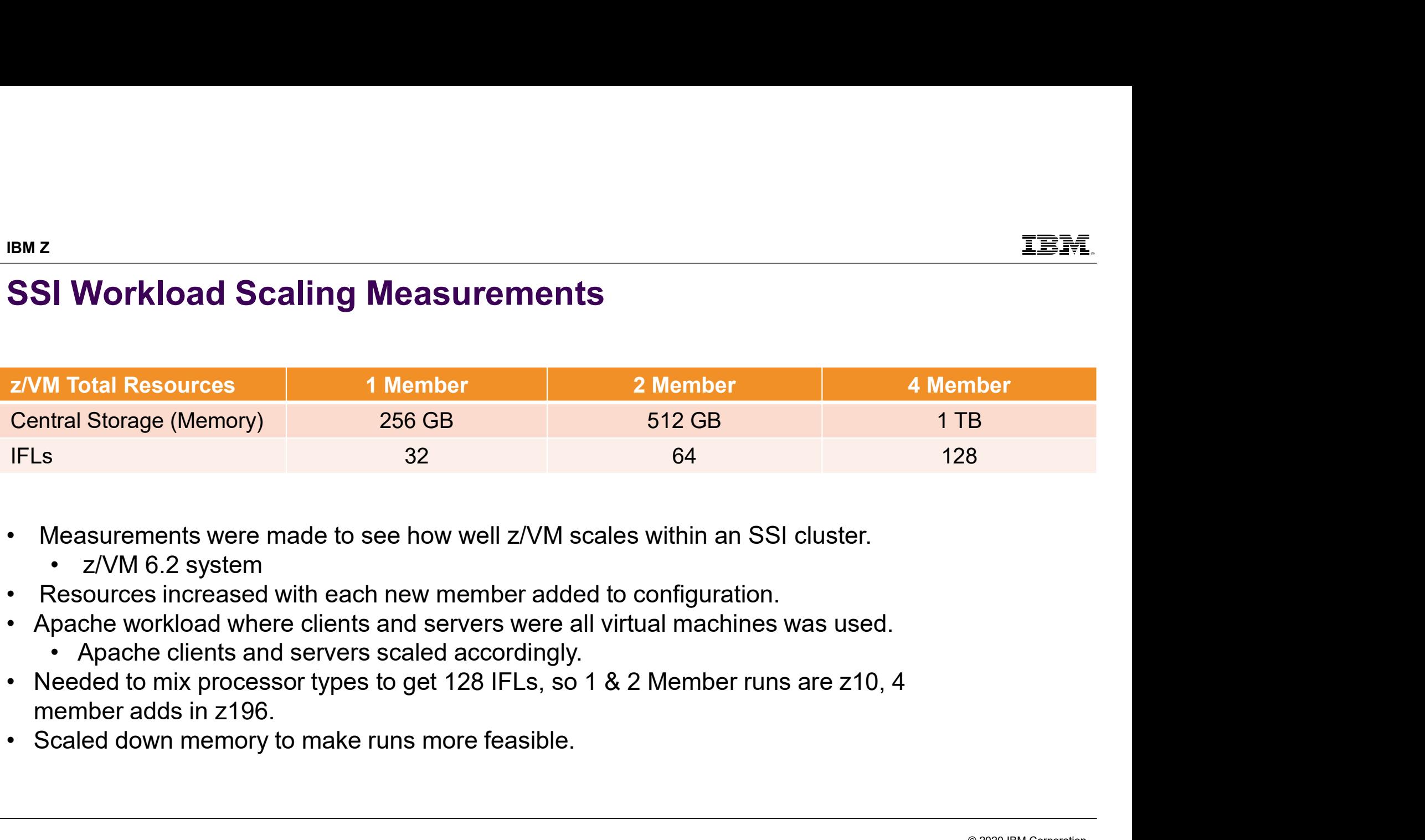

- -
- 
- -
- member adds in z196.
- 

#### SSI Scaling Measurements

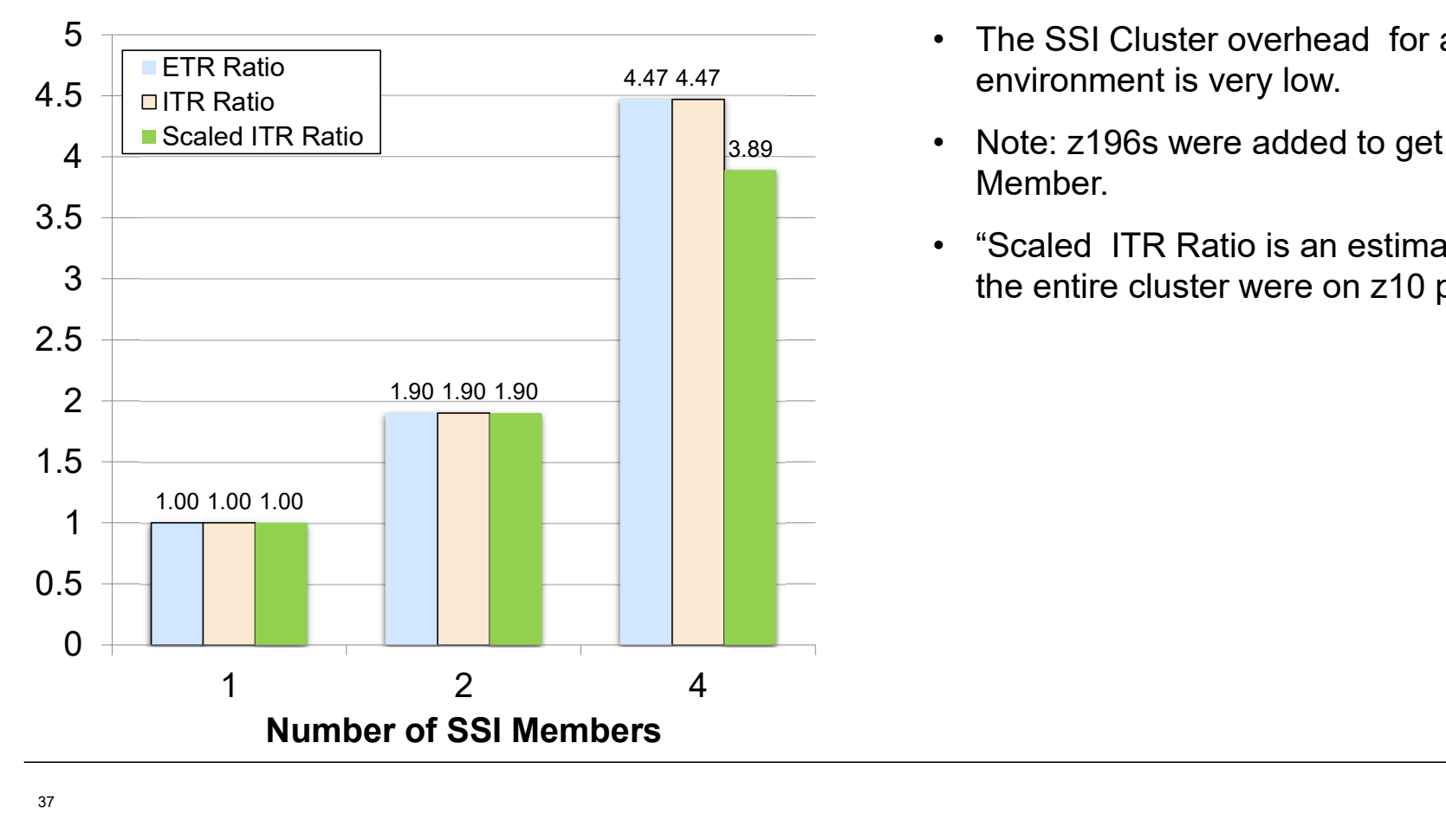

- 4.47 4.47 environment is very low.
- $3.89$  Note: z196s were added to get the 3<sup>rd</sup> and 4<sup>th</sup> • The SSI Cluster overhead for a running • The SSI Cluster overhead for a running<br>
• Note: z196s were added to get the 3<sup>rd</sup> and 4<sup>th</sup><br>
• Note: z196s were added to get the 3<sup>rd</sup> and 4<sup>th</sup><br>
• "Scaled ITR Ratio is an estimate of the Ratio if<br>
the entire cluster wer Member.
	- FIRM.<br>• The SSI Cluster overhead for a running<br>environment is very low.<br>• Note: z196s were added to get the 3<sup>rd</sup> and 4<sup>th</sup><br>Member.<br>• "Scaled ITR Ratio is an estimate of the Ratio if<br>the entire cluster were on z10 processo the entire cluster were on z10 processors.

#### IBM Z

#### SSI Transition Measurement

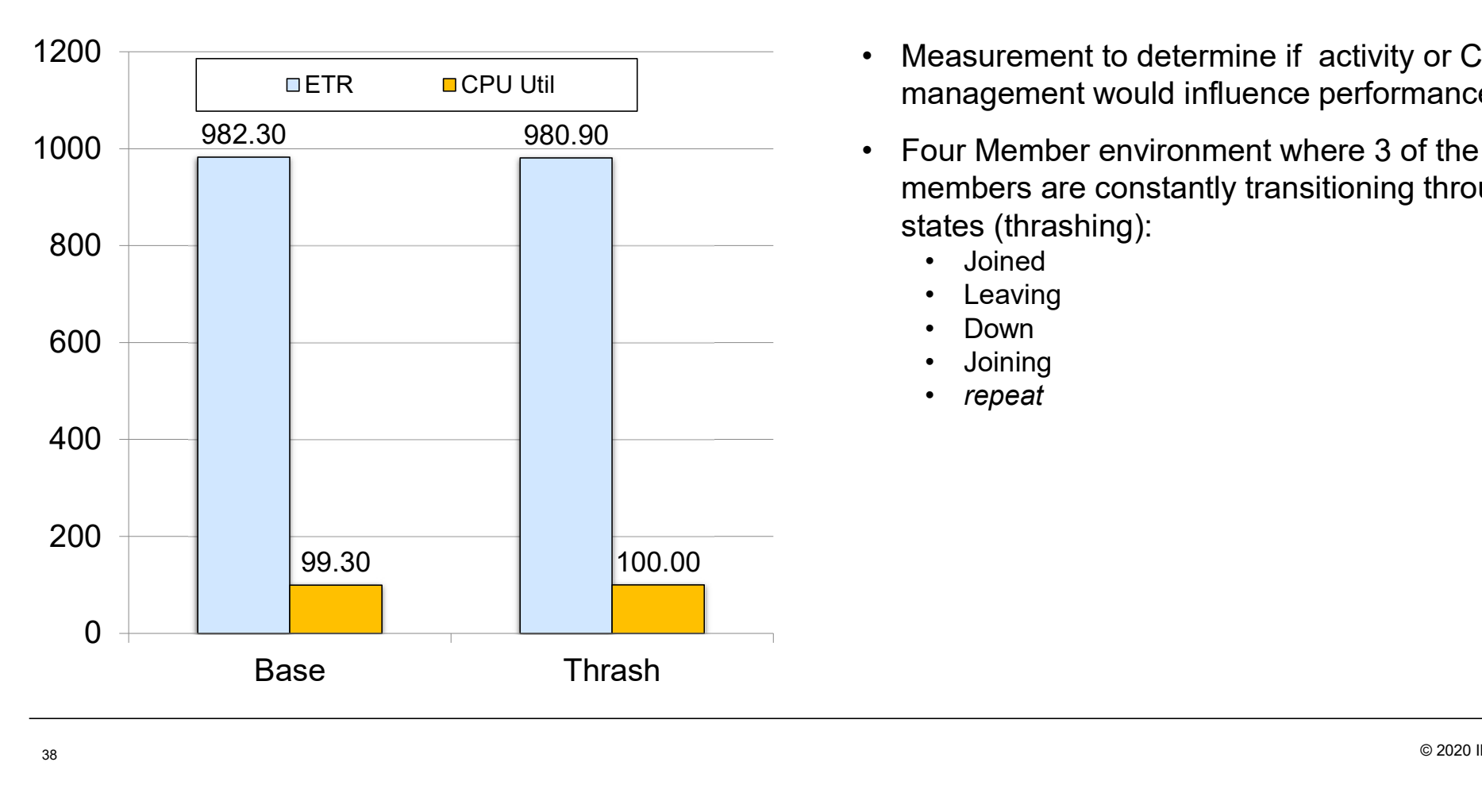

- <u>『写す</u>』<br>• Measurement to determine if activity or Cluster<br>management would influence performance.<br>• Four Member environment where 3 of the<br>members are constantly transitioning through management would influence performance.
- Measurement to determine if activity or Cluster<br>
management would influence performance.<br>
 Four Member environment where 3 of the<br>
members are constantly transitioning through<br>
states (thrashing):<br>
 Joined members are constantly transitioning through states (thrashing): **IBM**<br> **ERM**<br> **ERM**<br> **ERM**<br> **ERM**<br> **ERM**<br> **ERM**<br> **ERM**<br> **ERM**<br> **ERM**<br> **ERM**<br> **ERM**<br> **ERMPERMENT STEPS**<br> **ERMPERMENT ANDERMENT AND AREADS<br>
<b>ERMPERMENT ADDERM**<br> **ERMPERM**<br> **PRMPERMENT ADDERM**<br> **PRMPERM**<br> **PRMPERM**<br> **PRMPERM EEFE.**<br>
easurement to determine if activity or Cluster<br>
anagement would influence performance.<br>
bur Member environment where 3 of the<br>
embers are constantly transitioning through<br>
ates (thrashing):<br>
• Joined<br>
• Leaving<br> **EEM**<br>
easurement to determine if activity or Cluster<br>
anagement would influence performance.<br>
bur Member environment where 3 of the<br>
embers are constantly transitioning through<br>
ates (thrashing):<br>
• Joined<br>
• Leaving<br>
• D **IBM**<br> **ERM**<br> **ERM** 
	-
	-
	-
	-
	- repeat

# SSI: Performance Toolkit, Considerations <sup>2</sup><br>**51: Performance Toolkit, Considerations**<br>erformance Toolki continues to run separately on each member of the cluster<br>— There continues to be a unique z/VM monitor data stream for each member.<br>— Configuration and usage FRICHT CONDUCTED TO CONTROVER THE PERFORMATION CONTROVERT CONSIDERATION CONTROVERTING The September of the cluster<br>
- There continues to be a unique z/VM monitor data stream for each member<br>
- There will be a PERFSVM virtu

- Performance Toolkit continues to run separately on each member of the cluster
	-
	-
- -
- 2<br> **SI: Performance Toolkit, Considerations**<br>
Ferformance Toolkit continues to run separately on each member of the cluster<br>
 There continues to be a unique z/Wi monitor data stream for each member.<br>
 There will be a PER – Example Toolkit continues to run separately on each member of the cluster<br>– There continues to be a unique z/VM monitor data stream for each member.<br>– There will be a PERFSVM virtual machine on each member<br>– There will remote performance monitoring from a single screen. **Example 19 Solution Convertigate Convertigate Solution:**<br>
Forformance Toolkit continues to run separately on each member continues to be a unique z/VM monitor data stream for each member - There will be a PERFSVM virtual
- In general, Performance Toolkit does not produce "cluster view" reports<br>—DASD device-busy view, for example
	-

## SSI: Performance Toolkit z<br>**SI: Performance Toolkit**<br>eports for SSI<br>– SSICONF: SSI configuration<br>– SSISCHLG: SSI state change synchronization act<br>– SSISMILG: SSI state/mode information log <sup>z</sup><br> **SI: Performance Toolkit**<br>
– SSICONF: SSI sonfiguration<br>
– SSISCHLG: SSI state change synchronization activity log<br>
– SSISMILG: SSI state/mode information log<br>FFC reports related to SSI <sup>2</sup><br> **SI: Performance Toolkit**<br>
– SSICONF: SSI configuration<br>
– SSISCHLG: SSI state change synchronization activity log<br>
– SSISMILG: SSI state/mode information log<br>
FFC reports related to SSI<br>– ISFECONF: ISFC end point con **2**<br> **SI: Performance Toolkit**<br>
eports for SSI<br>
- SSICONF: SSI configuration<br>
- SSISCHLG: SSI state change synchronization activity lo<br>
- SSISMILG: SSI state/mode information log<br>
FC reports related to SSI<br>
- ISFECONF: ISF <sup>2</sup><br> **SI: Performance Toolkit**<br>
eports for SSI<br>
- SSICONF: SSI configuration<br>
- SSISCHLG: SSI state change synchronization act<br>
- SSISMILG: SSI state/mode information log<br>
FC reports related to SSI<br>
- ISFECONF: ISFC end po **SI: Performance Toolkit**<br>
eports for SSI<br>
- SSICONF: SSI configuration<br>
- SSISCHLG: SSI state change synchronization activity lo<br>
- SSISMILG: SSI state/mode information log<br>
FFC reports related to SSI<br>
- ISFECONF: ISFC en **SI: Performance Toolkit**<br>
eports for SSI<br>
- SSICONF: SSI configuration<br>
- SSISCHLG: SSI state change synchronization acti<br>
- SSISMILG: SSI state/mode information log<br>
FFC reports related to SSI<br>
- ISFECONF: ISFC end point **z**<br> **SI: Performance Toolkit**<br>
eports for SSI<br>
-SSICONF: SSI configuration<br>
-SSISCHLG: SSI state change synchronization activity log<br>
-SSISMILG: SSI state/mode information log<br>
FC reports related to SSI<br>
-ISFECONF: ISFC e

#### ■ Reports for SSI

- 
- 
- 
- ISFC reports related to SSI
	-
	-
	-
	-
	-

#### SSI: MONWRITE Considerations

- IBM often asks you to run MONWRITE –PMR diagnosis, for example
- You should be running MONWRITE anyway
- You should now be running MONWRITE on every member of the cluster
- Make sure it's easy to go find the MONWRITE data for all members for a specified time interval

# SSI: Dump and PMR Considerations <sup>2</sup><br> **SI: Dump and PMR Considerations**<br> **Solve your PMR,**<br>
IBM might need concurrently-taken dumps.<br>
<br>
ust be prepared:<br>
— Know how to take a SNAPDUMP on your workload.<br>
— Know how to take a restart dump. <sup>2</sup><br> **SI:** Dump and PMR Considerations<br>
<sup>2</sup> solve your PMR,<br>
IBM might need concurrently-taken dumps.<br>
<br>
ust be prepared:<br>
- Know how to take a SNAPDUMP on your workload.<br>
- Know how to take a restart dump. **E**<br>
Solve your PMR,<br>
Discolve your PMR,<br>
DISM might need concurrently-taken dumps.<br>
LISM might need concurrently-taken dumps.<br>
LISM how to take a SNAPDUMP. Practice.<br>
- Know to take a restart dump.<br>
- Know how to take a r

- To solve your PMR,
- ... IBM might need concurrently-taken dumps.
- **Just be prepared:** 
	-
	-
	-

### SSI & LGR: Planning White Space

Need white space for planned outages where you move work off of a given member.

- 
- How will work move off the member?<br>— Use existing HA solutions to redirect work to existing servers on other members or elsewhere in – Use **LGR: Planning White Space**<br>
SI & LGR: Planning White Space<br>
eed white space for planned outages where you move work off of a given member.<br>
Use existing HA solutions to redirect work to existing servers on other me enterprise.<br>- Use LGR to move to another member. <sup>2</sup><br> **SI & LGR: Planning White Space**<br>
eed white space for planned outages where you move<br>
ow will work move off the member?<br>
— Use existing HA solutions to redirect work to existing<br>
— Use LGR to move to another member.<br> <sup>2</sup><br> **SI & LGR: Planning White Space**<br>
eed white space for planned outages where you move wo<br>
ow will work move off the member?<br>
— Use existing HA solutions to redirect work to existing ser<br>
— therprise.<br>
— Log off and the – Shutdown increases the planned outages where you move work off of a given member.<br>
• How will work move off the member?<br>
– Use existing HA solutions to redirect work to existing servers on other members or<br>
– Use LGR to <sup>2</sup><br> **SI & LGR: Planning White Space**<br>
eed white space for planned outages where you move work off of a giv<br>
ow will work move off the member?<br>
— Use existing HA solutions to redirect work to existing servers on othe<br>
— th **31 & LGR: Planning White Space**<br>
bed white space for planned outages where you move work off of a given<br>
ow will work move off the member?<br>
- Use existing HA solutions to redirect work to existing servers on other mem-<br> **SI & LGR: Planning White Space**<br>
eed white space for planned outages where you move work off of a given memb<br>
ow will work move off the member?<br>
— Use existing HA solutions to redirect work to existing servers on other me 51 & LGR: Planning White Space<br>
eed white space for planned outages where you move work off of<br>
ow will work move off the member?<br>  $-$  Use existing HA solutions to redirect work to existing servers on<br>  $-$  the existing HA
	-
	-
	-
- -
	-
	-
	-

## Relocation Planning: Other Considerations – Destination system may become more constrained as you continue to relocate virtual machines to it.<br>
– The bucket gets heavier as you add water."<br>
– Destination system may become more constrained as you continue to reloca **Example 10 Cation Planning: Other Considerations**<br>The bucket gets heavier as you add water."<br>— Destination system may become more constrained as you continue to relocate virtual machines to it.<br>
The general, it is better **Cation Planning: Other Consid**<br>
bucket gets heavier as you add water."<br>
estination system may become more constrained as you come he big rocks in first."<br>
che big rocks in first."<br>
• Larger virtual machines<br>
• Virtual mac **Cation Planning: Other Considerations**<br>
Sucket gets heavier as you add water."<br>
Sustination system may become more constrained as you continue to relocate v<br>
the big rocks in first."<br>
Carger virtual machines<br>
Consider the

- "The bucket gets heavier as you add water."
	-
- - -
		-

## SSI & LGR: Planning White Space z<br>**SI & LGR: Planning White Space**<br>PU<br>— Shared logical processors?<br>— Adjust LPAR weight settings?<br>— Vary on additional engines? <sup>z</sup><br>**SI & LGR: Planning White Space**<br>PU<br>– Shared logical processors?<br>– Adjust LPAR weight settings?<br>– Vary on additional engines? <sup>z</sup><br> **SI & LGR: Planning White Space**<br>
PU<br>
— Shared logical processors?<br>
— Adjust LPAR weight settings?<br>— Vary on additional engines?<br>
— Ensure sufficient resources at all levels: <sup>z</sup><br> **SI & LGR: Planning White Space**<br>
PU<br>
— Shared logical processors?<br>
— Adjust LPAR weight settings?<br>
— Vary on additional engines?<br>
— Ensure sufficient resources at all levels:<br>
Channel, switch, control unit, device<br>
— **& LGR: Planning White Space**<br>
hared logical processors?<br>
djust LPAR weight settings?<br>
ary on additional engines?<br>
<br>
sure sufficient resources at all levels:<br>
• Channel, switch, control unit, device<br>
hared channels?<br>
ory w **31 & LGR: Planning White Space**<br>PU<br>— Shared logical processors?<br>— Adjust LPAR weight settings?<br>— Vary on additional engines?<br>— Ensure sufficient resources at all levels:<br>— Shared channels?<br>— Shared channels?<br>— Ensure suff <sup>2</sup><br> **SI & LGR: Planning White Space**<br>
PU<br>
— Shared logical processors?<br>
— Adjust LPAR weight settings?<br>
— Vary on additional engines?<br>
— Ensure sufficient resources at all levels:<br>
— Shared channel, switch, control unit, SI & LGR: Planning White Space<br>
PU<br>
— Shared logical processors?<br>
— Adjust LPAR weight settings?<br>
— Vary on additional engines?<br>
— User Stannel, switch, control unit, device<br>
— Shared channels?<br>
— Shared channels?<br>
— Share SI & LGR: Planning White Space<br>PU<br>— Shared logical processors?<br>— Adjust LPAR weight settings?<br>— Vary on additional engines?<br>— Channel, switch, control unit, device<br>— Shared channels?<br>— Shared channels?<br>— Ensure sufficient

- 
- CPU<br>- Shared logical processors?
	-
	-

- I/O<br>– Ensure sufficient resources at all levels:
	-
	-
- 
- Memory white space is not as easy to manage<br>— Ensure sufficient paging space and concurrency or data rate capability -<br>
- Shared logical processors?<br>
- Shared logical processors?<br>
- Adjust LPAR weight settings?<br>
- Vary on additional engines?<br>
-<br>
D<br>
- Ensure sufficient resources at all levels:<br>
• Channel, switch, control unit, device<br>
- S hared logical processors?<br>djust LPAR weight settings?<br>ary on additional engines?<br>• Channel, switch, control unit, device<br>hared channels?<br>ory white space is not as easy to manage<br>nsure sufficient paging space and concurrenc
	-
	-
	- -

### **Summary**

#### IBM Z

#### **Summary**

 $\checkmark$ SSI is a low-overhead clustering technology

LGR performance is dependent on a number of factors:

- Activity of the virtual machine
- Activity of both the source and destination systems
- Configuration, especially of ISFC

 $\checkmark$  See the z/VM Performance Report for more details http://www.vm.ibm.com/perf/reports/zvm/html/